# Algebra 1 Unit 4 Describing Data

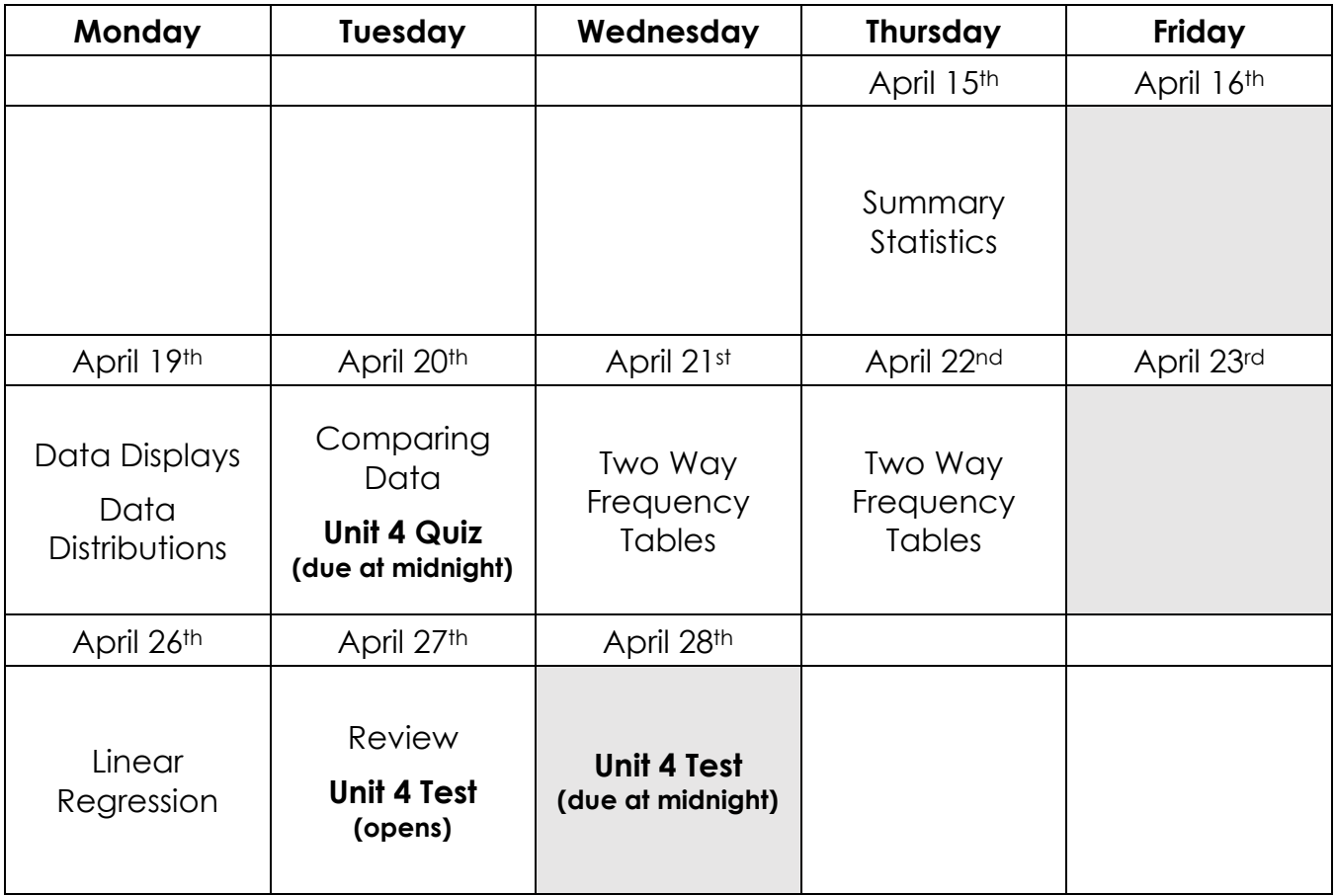

## **Summary Statistics**

In Unit 4, we will be discussing data – both quantitative and categorical. First, we will begin with quantitative data. Quantitative data is data that is \_\_\_\_\_\_\_\_\_\_\_\_\_\_\_\_.

Some examples of quantitative data are:

When given a list of data, there are several different calculations we can give to describe the data.

#### **The Five Number Summary**

The five number summary is a numerical summary of your data. It has five parts:

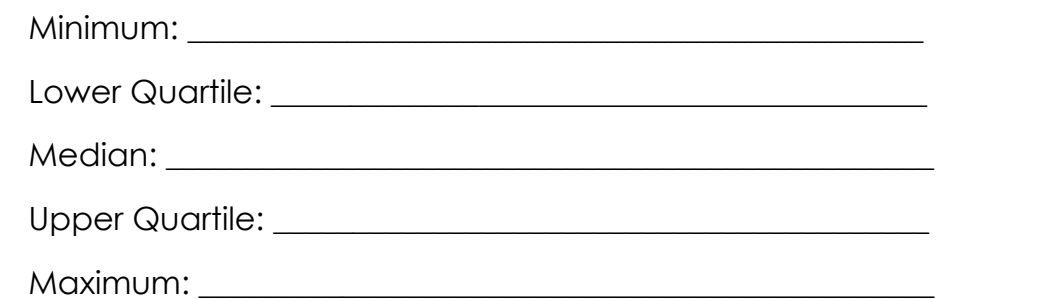

Practice: Find the five number summary for each of the following data sets. \*If you are calculating by hand, the first thing you must do is order your data from least to greatest\*

10 18 14 13 17 12 12 18 14

20 28 24 26 33 25 29 27 24 26

#### **Measures of Center**

Mean: \_\_\_\_\_\_\_\_\_\_\_\_\_\_\_\_\_\_\_\_\_\_\_\_\_\_\_\_\_\_\_\_\_\_\_\_\_\_\_\_\_\_\_\_\_\_ Median: \_\_\_\_\_\_\_\_\_\_\_\_\_\_\_\_\_\_\_\_\_\_\_\_\_\_\_\_\_\_\_\_\_\_\_\_\_\_\_\_\_\_\_\_\_ Mode:

#### **Measures of Spread**

Range: \_\_\_\_\_\_\_\_\_\_\_\_\_\_\_\_\_\_\_\_\_\_\_\_\_\_\_\_\_\_\_\_\_\_\_\_\_\_\_\_\_\_\_\_\_\_\_\_\_\_\_\_\_\_\_\_\_\_\_\_\_

Interquartile Range: \_\_\_\_\_\_\_\_\_\_\_\_\_\_\_\_\_\_\_\_\_\_\_\_\_\_\_\_\_\_\_\_\_\_\_\_\_\_\_\_\_\_\_\_\_\_\_\_\_

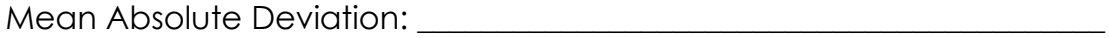

Below is a list of mens heights. Find the five number summary, mean, mode, range, and interquartile range for this data.

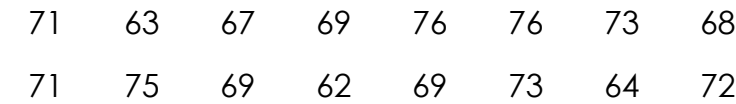

Ordered data:

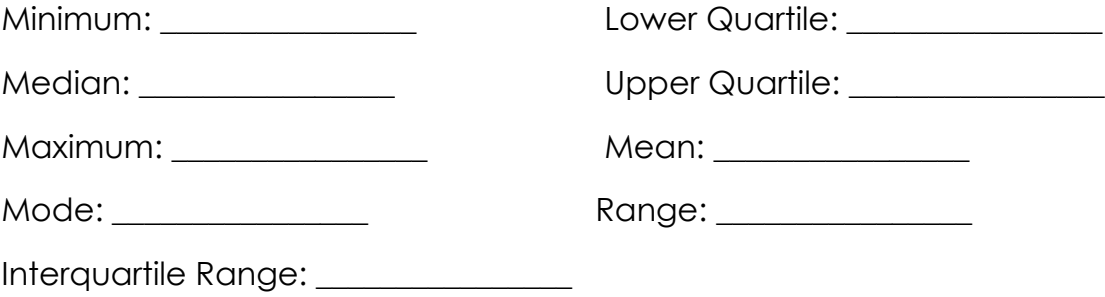

To calculate summary statistics on your graphing calculator, follow these steps.

1) Press STAT, then ENTER.

2) To clear L<sub>1</sub>, press  $\overline{P}$  to the go to the very top, CLEAR,  $\overline{W}$ .

## **NEVER PRESS DELETE TO CLEAR THE LIST.**

3) Type your data into  $L_1$ . Be sure to hit ENTER after each number. You do NOT need to order your data first.

## **ALWAYS TYPE YOUR DATA INTO L1.**

4) Once all of your data is entered, press  $\overline{STAT}$ , then  $\overline{ }\overline{ }\}$  and  $\overline{ENTER}$ .

5) Your screen will then look like one of the following:

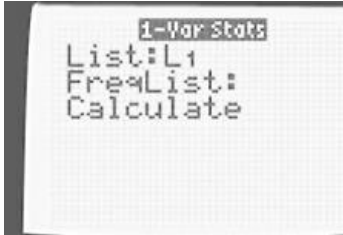

Make sure it says List:  $L_1$  and that the FreqList Press ENTER. Your calculator is blank. Press  $ENTER$  until screen changes. defaults to using  $L_1$ .

6) Your screen will then change to this:

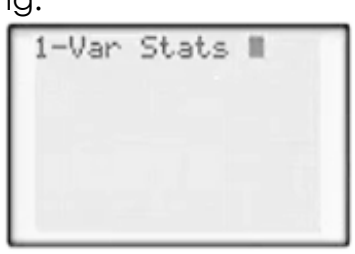

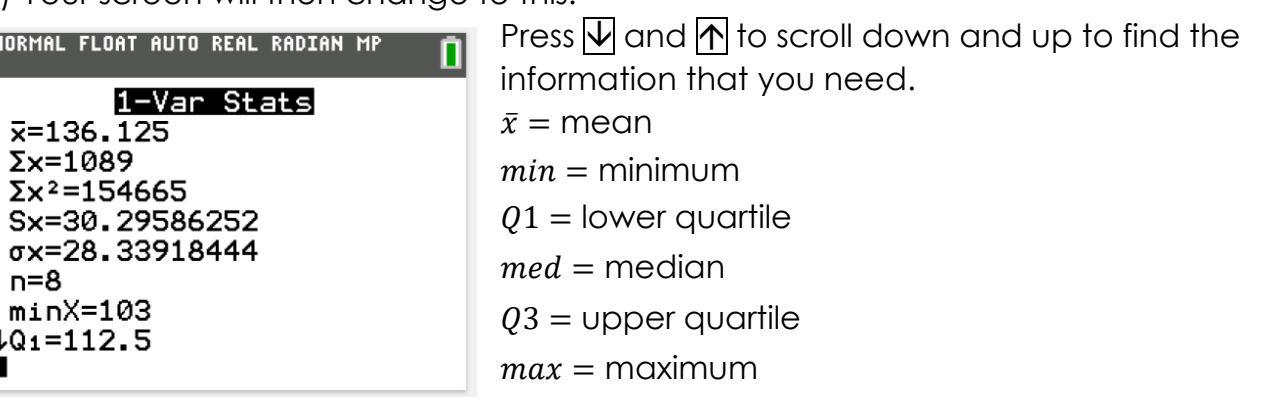

You will have to calculate the range and interquartile range.

Using your calculator, find the summary statistics listed below for the following data set.

Below is a list of hours slept on school nights for a sample of high school students. Round the nearest tenth if necessary.

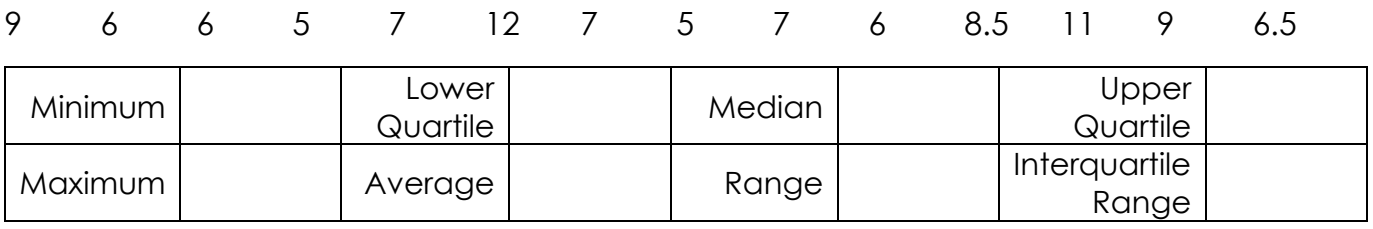

# Summary Statistics – Practice

For the following data sets, find the five number summary, mean, range, and interquartile range. Round the nearest hundredth if needed.

## 1) Academy Awards

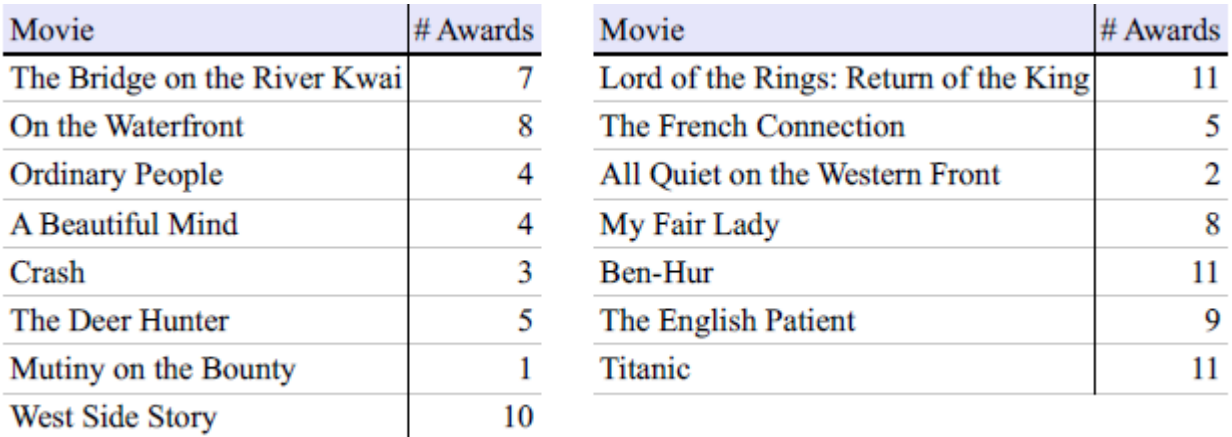

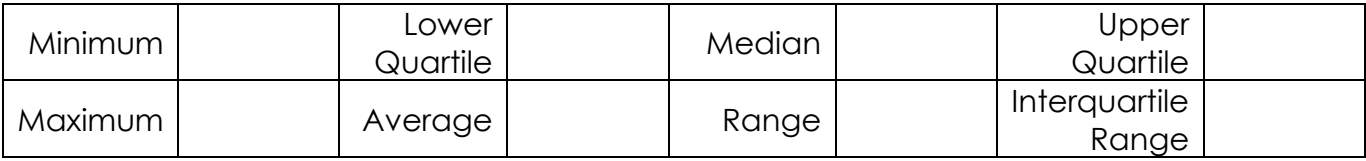

#### 2) Age at First Job (in years)

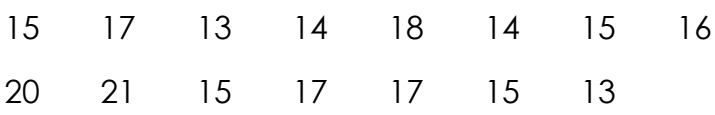

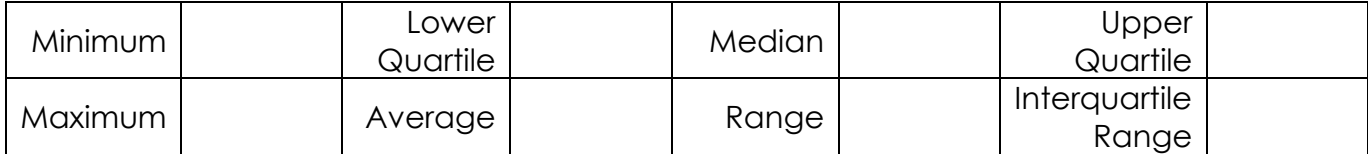

#### 3) Test Scores (points)

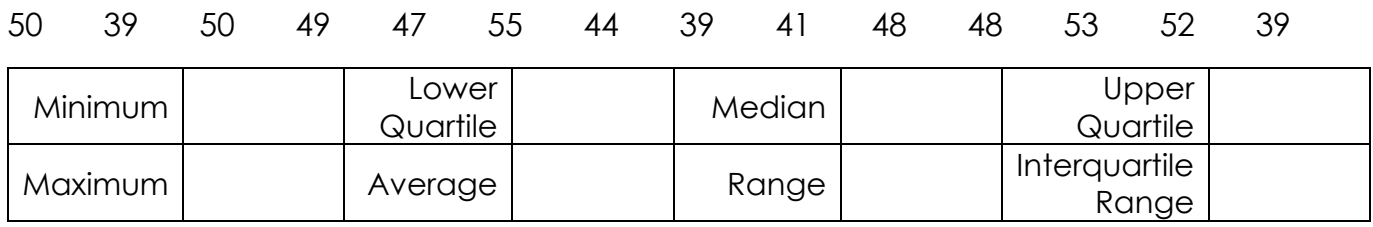

# 4) Life Expectancy (in years)

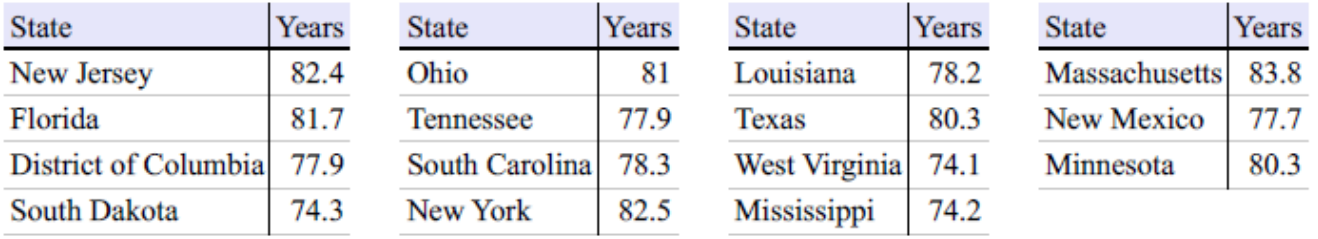

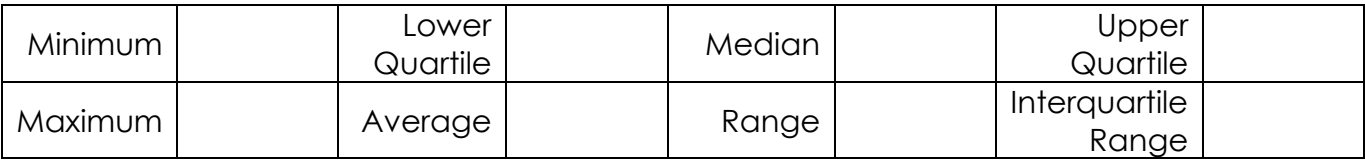

# 5) Mountain Heights

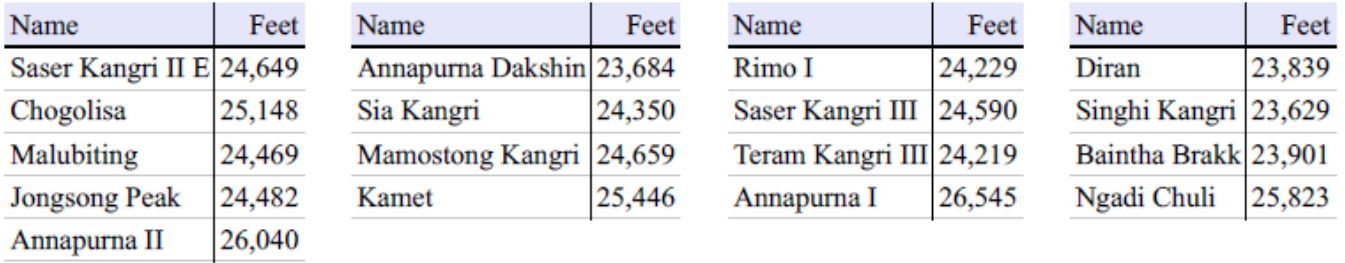

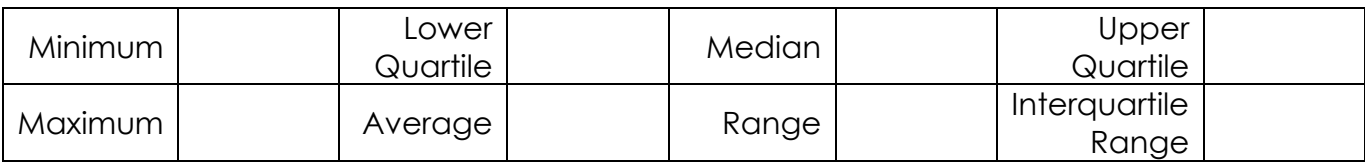

## 6) Number of Runs in a Baseball Game

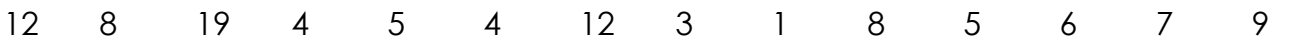

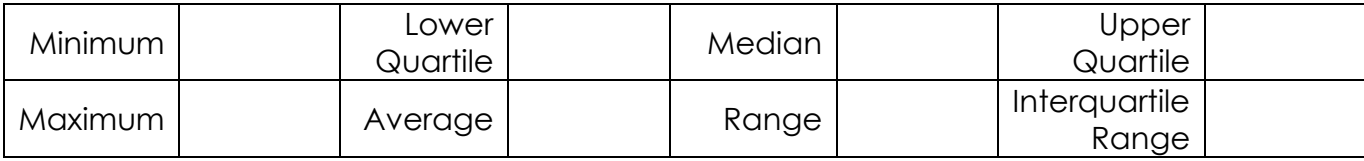

# **Data Displays**

# **Box Plots**

#### *a graphical representation of the five number summary*

A **box plot** (also called box and whisker plot) is used to show how data values are distributed. They are created using five important numbers that show the minimum, maximum, median, lower quartile, and upper quartile.

In a box plot, a rectangle is drawn starting at the first quartile and ending at the third quartile. The rectangle shows the middle 50% of the data set. The median is represented by a line. Whiskers are drawn from the rectangle to the minimum and maximum data values. An example of a box plot is below:

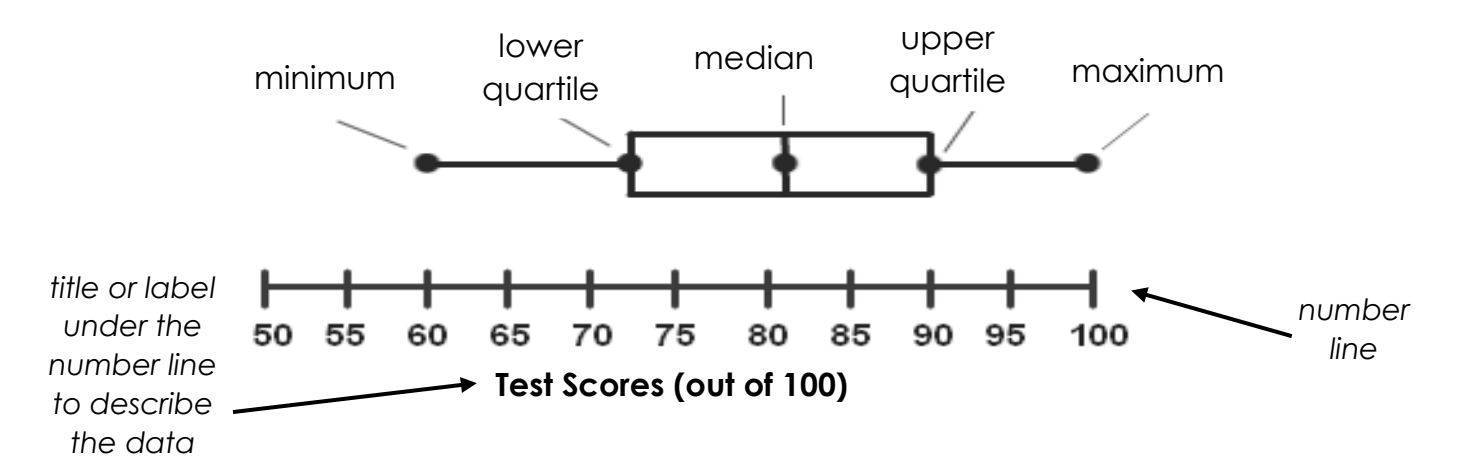

#### **Shapes of Box Plot Distributions (Types of Distributions)**

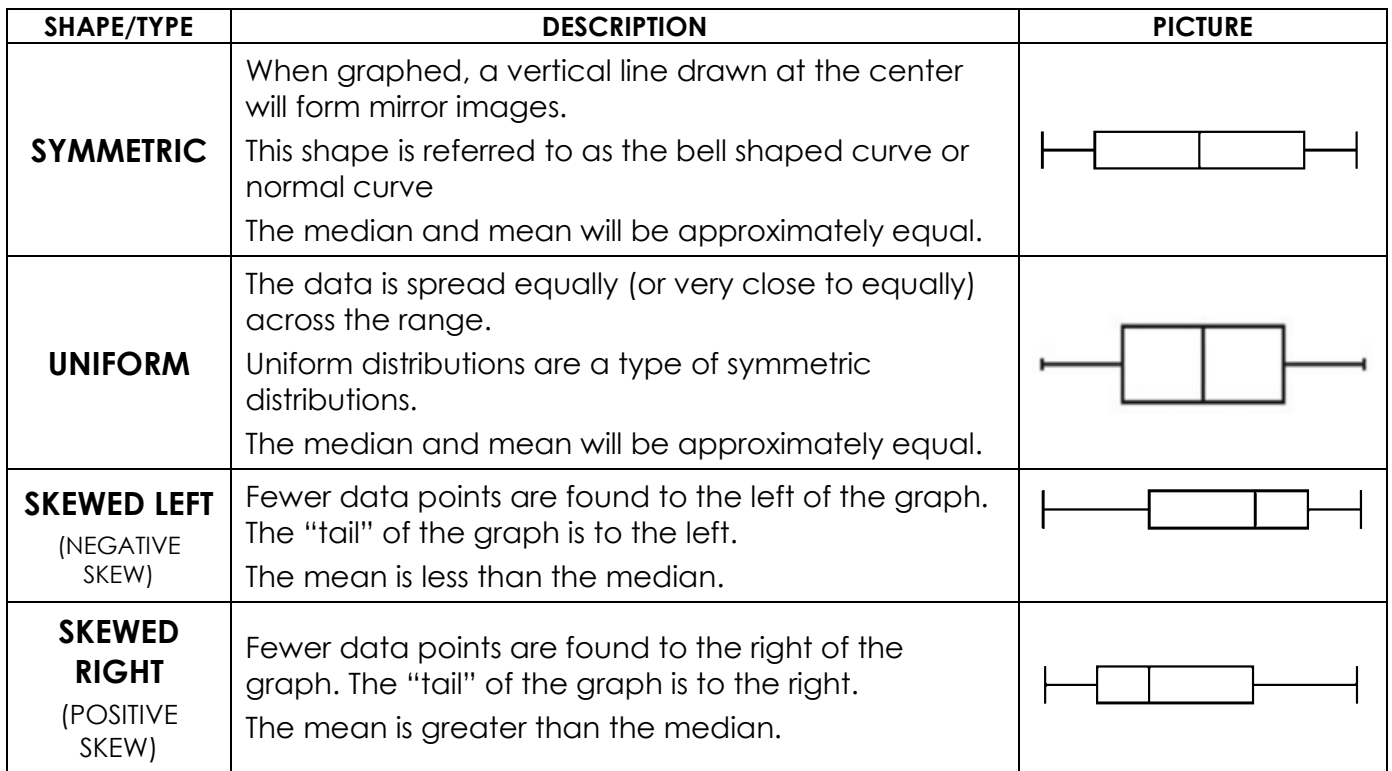

**Outliers:** A data value that lies on the outside of all the other data values. It is denoted by an asterisk (\*) or dot.

Data sets can have no outliers, one outlier, or multiple outliers. Outliers can be found on the low end of the data, the high end of the data, or both.

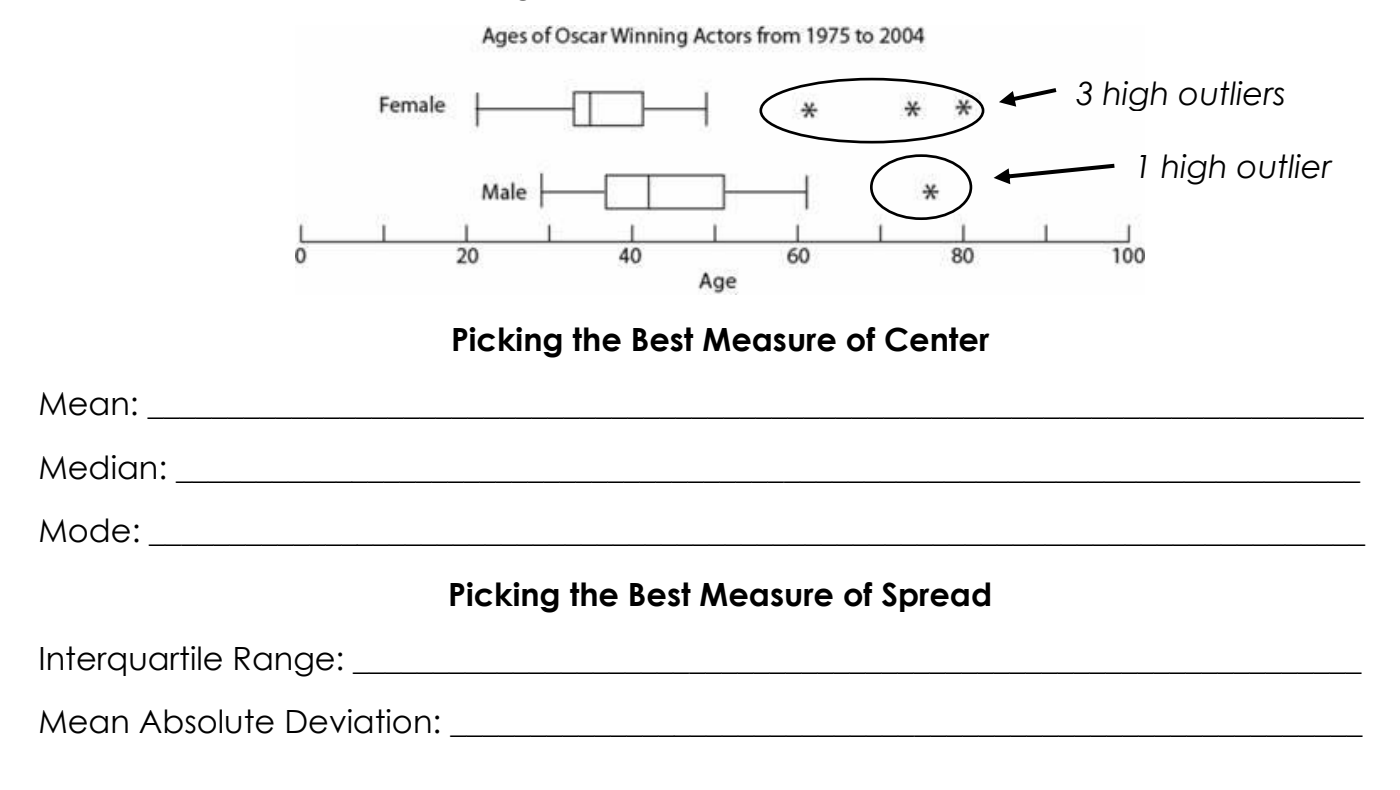

#### **Identifying Distributions**

Identify the type of distribution of the following box plots. Then identify the best measure of center and spread.

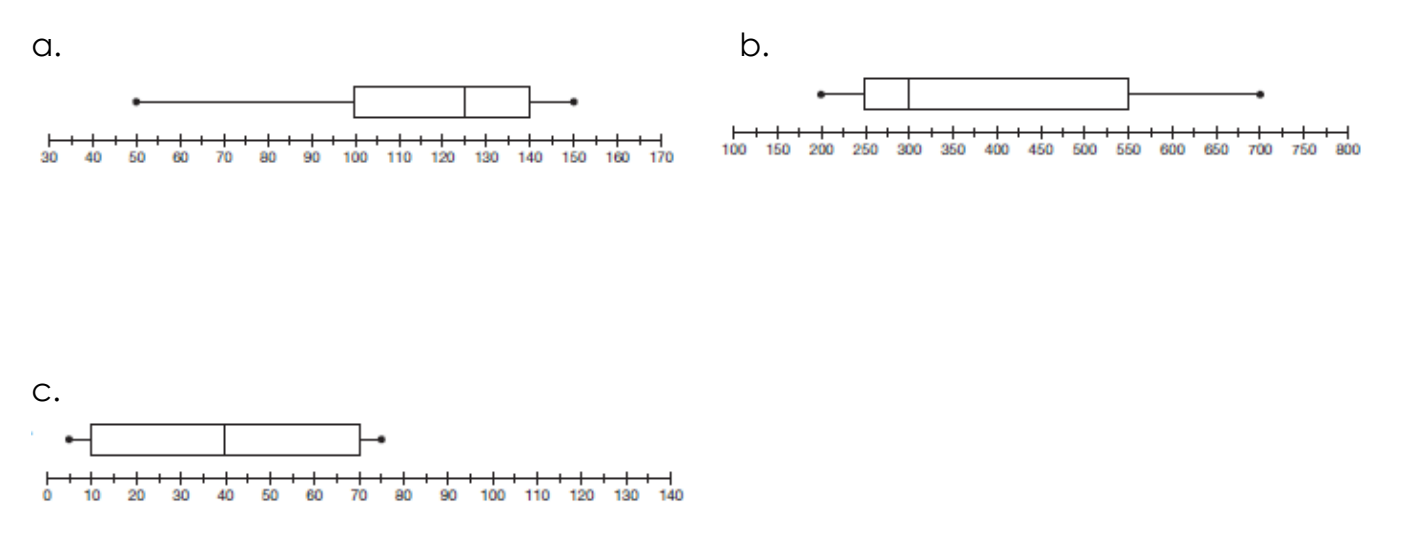

#### **Creating Box Plots**

The data below represents the age at which various students obtained their first job. Calculate the five number summary (by hand or with your calculator) and create a box plot to represent this data.

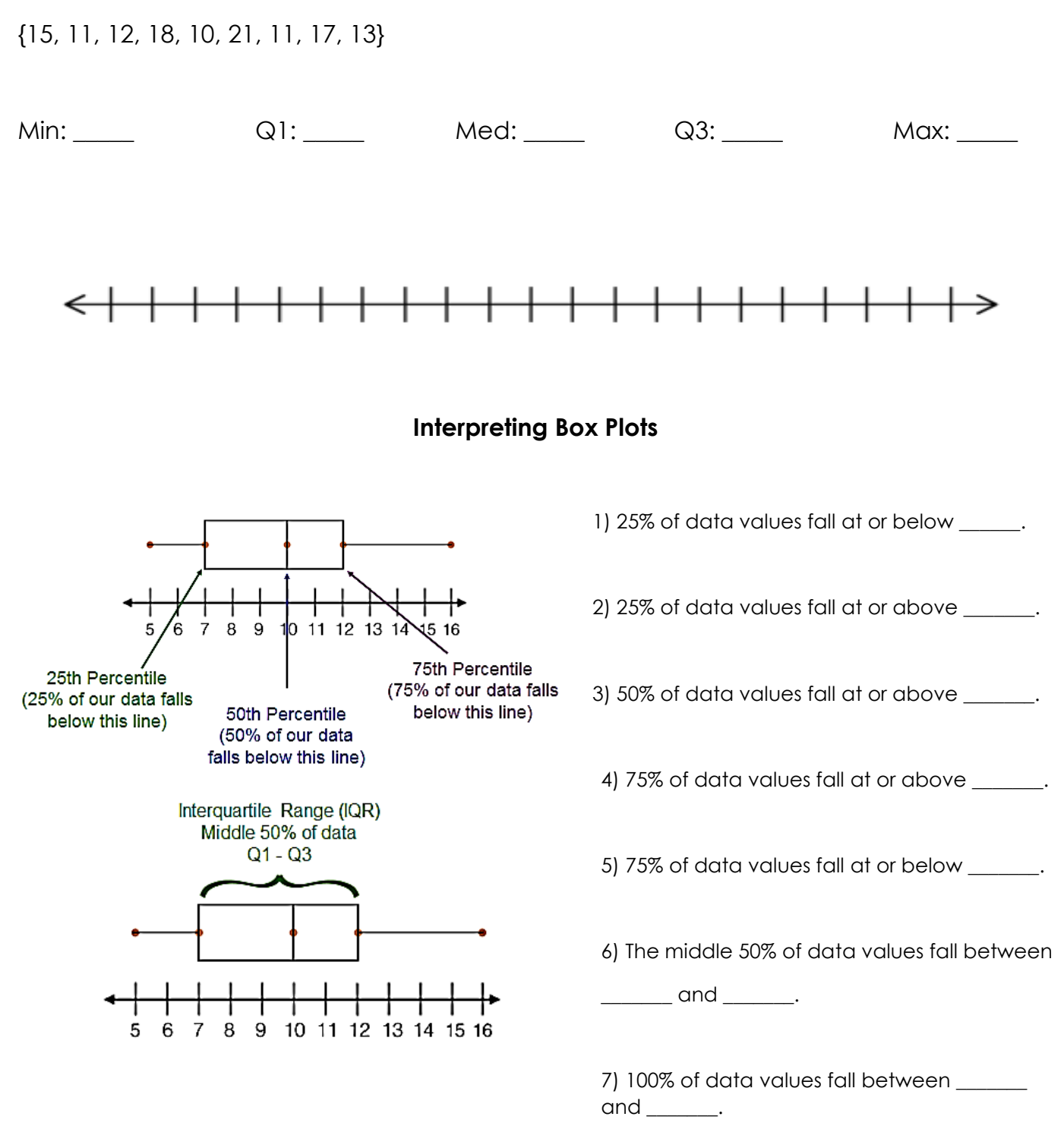

#### **Practice with Box Plots**

**Example 1:** Analyze the box plot below about the cost, in dollars, of 12 CD's. Answer

<del>┼┼┼┼╂┼┼┼┼╂</del>┽ 20  $\bf{0}$ 5 10 15 25 30 Cost of CD's (in dollars)A. Which cost is the upper quartile? B. What is the range? C. What is the median? D. Which cost represents the 100<sup>th</sup> percentile? E. How many CD's cost between \$14.50 F. How many CD's cost less than and \$26.00? \$14.50?

**Example 2:** Analyze the box plot below and answer the following questions:

**Heights of 40 Randomly Chosen Adults** 

A. What is the height range of the middle B. How many of the surveyed adults 50 percent of the surveyed adults? are between 72 and 79 inches?

the questions.

C. What percent of the surveyed adults D. What is the height of the tallest are 72 inches or shorter? and a series of the control of the control of the control of the control of the control of the control of the control of the control of the control of the control of the control of the control of

E. About 10 people have a height below F. About 20 people have a height what amount? above amount?

G. How many of the surveyed adults are **H.** Describe the distribution. Is the at least 58 inches tall? median or mean best describe the

data?

**Example 3:** Jamie has organized the amount of sugar, per serving, in 60 different cereals and created a box plot of his data below:

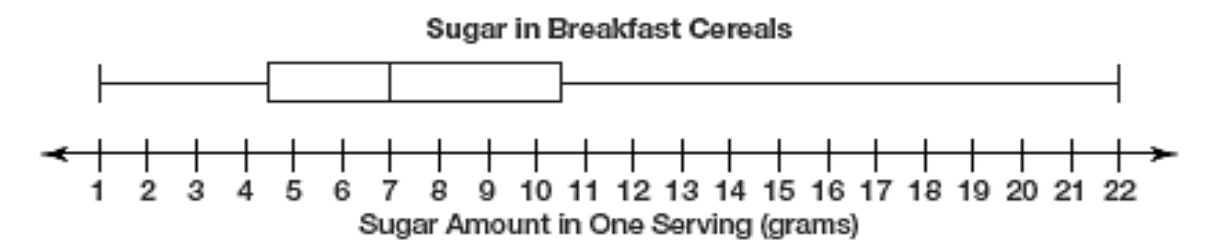

a. State the numbers (including what they represent) for the five number summary.

b. Give three conclusions that can be made about the sugar amount in one serving of breakfast cereal.

 $\_$  , and the set of the set of the set of the set of the set of the set of the set of the set of the set of the set of the set of the set of the set of the set of the set of the set of the set of the set of the set of th

 $\_$  , and the set of the set of the set of the set of the set of the set of the set of the set of the set of the set of the set of the set of the set of the set of the set of the set of the set of the set of the set of th

 $\blacksquare$ 

 $\Box$ 

 $\blacksquare$ 

c. Describe the distribution and interpret the meaning of the distribution in terms of this problem situation.

 $\_$  , and the set of the set of the set of the set of the set of the set of the set of the set of the set of the set of the set of the set of the set of the set of the set of the set of the set of the set of the set of th

d. Jamie says that more breakfast cereals have over 10 grams of sugar per serving than have under 5 grams of sugar per serving because the whisker connecting Q3 to the maximum is longer than the whisher connecting Q1 to the minimum. Is he correct? Explain why or why not.

# **Dot Plots**

*shows all data points*

A **dot plot** is a data representation that uses a number line and x's, dots, or other symbols to show frequency. The number of times a value is repeated corresponds to the number of dots above that value. A dot plot also shows the size of the data set.

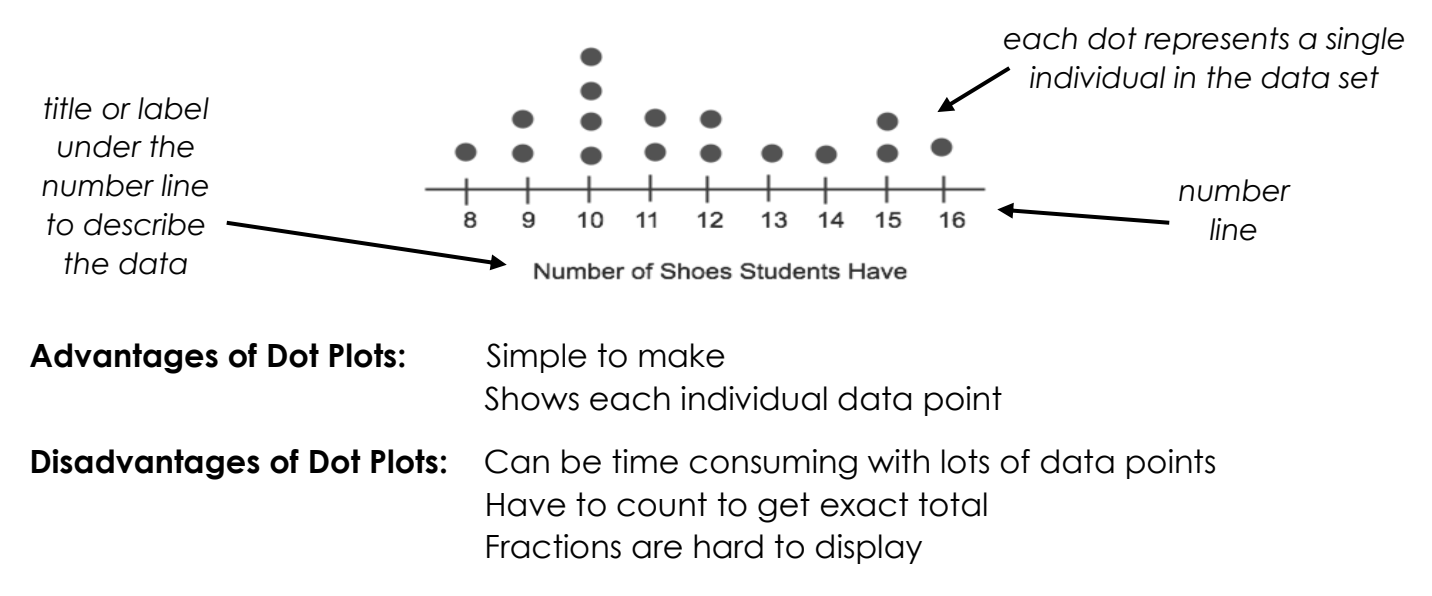

## **Shapes/Types of Dot Plot Distributions**

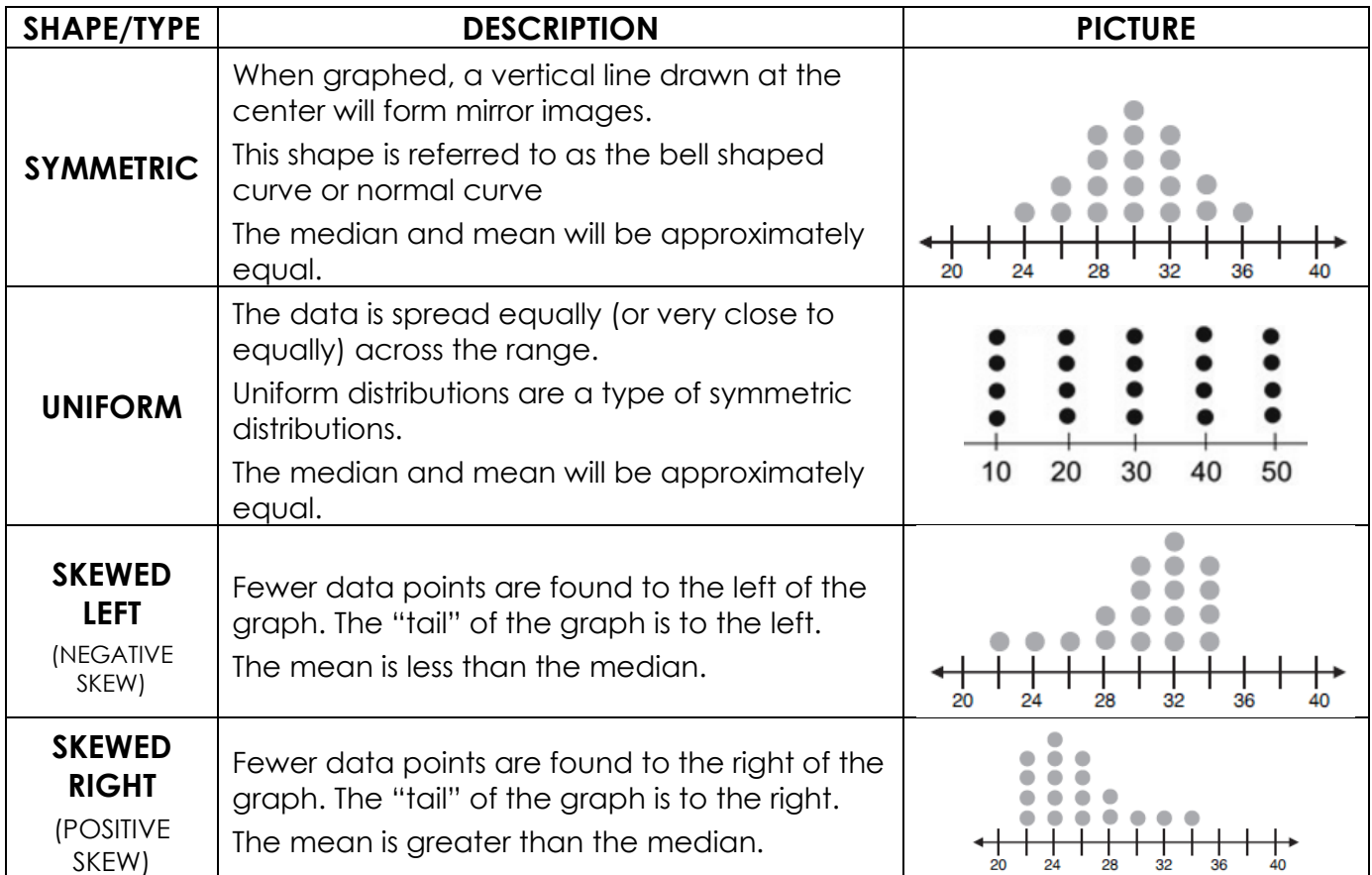

Data distributions modeled by dot plots can still have **outliers** – the outleirs however are not denoted with any special symbols. Outliers will typically be seen as dots that are far from the majority of the data.

Data sets can have no outliers, one outlier, or multiple outliers. Outliers can be found on the low end of the data, the high end of the data, or both.

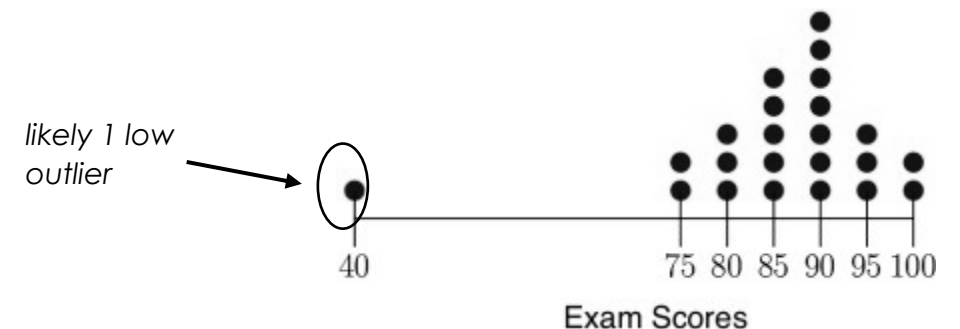

**Gaps** occur in dot plots when there are values on the number line at the bottom that do not have any data.

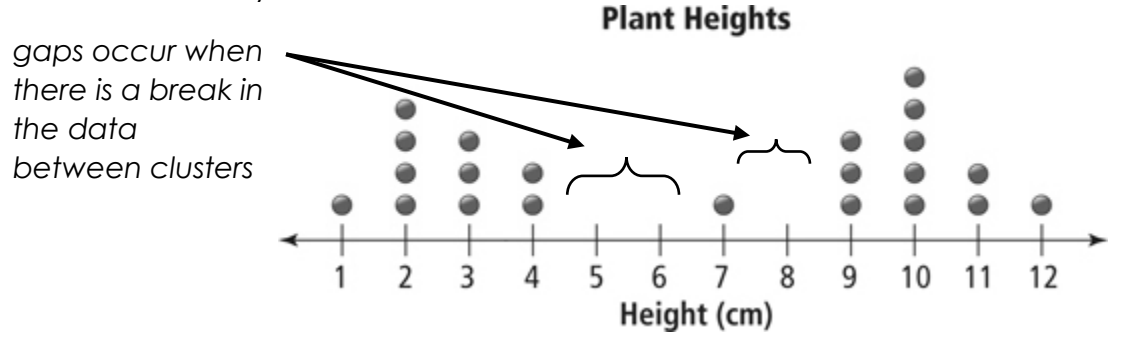

We can also describe the shapes of dot plots by describing the number of peaks the data has.

**Bi-Modal Distributions** have \_\_\_\_\_ peaks. **Uni-Modal Distributions** have \_\_\_\_ peak.

#### **Picking the Best Measure of Center**

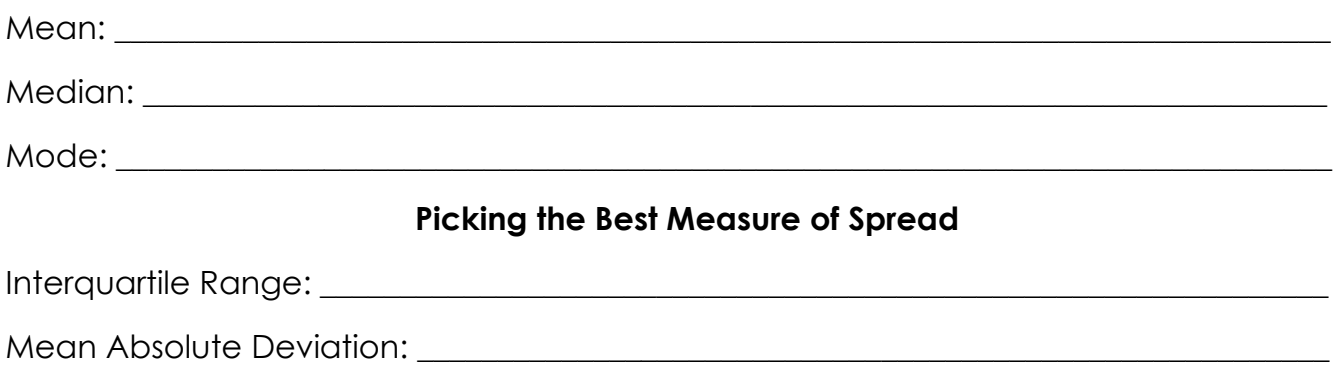

**Practice 1:** Identify the type of distribution of the following dot plots. Then identify the best measure of center and spread.

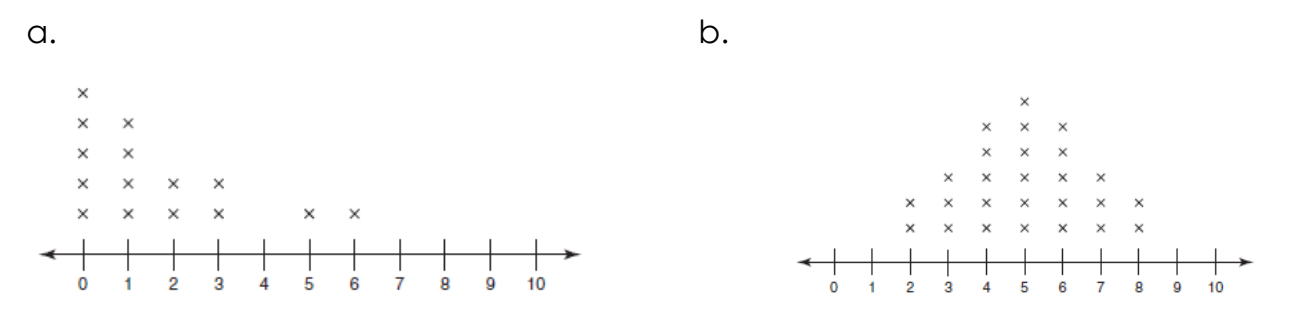

**Practice 2:** Determine the indicated information for each dot plot below.

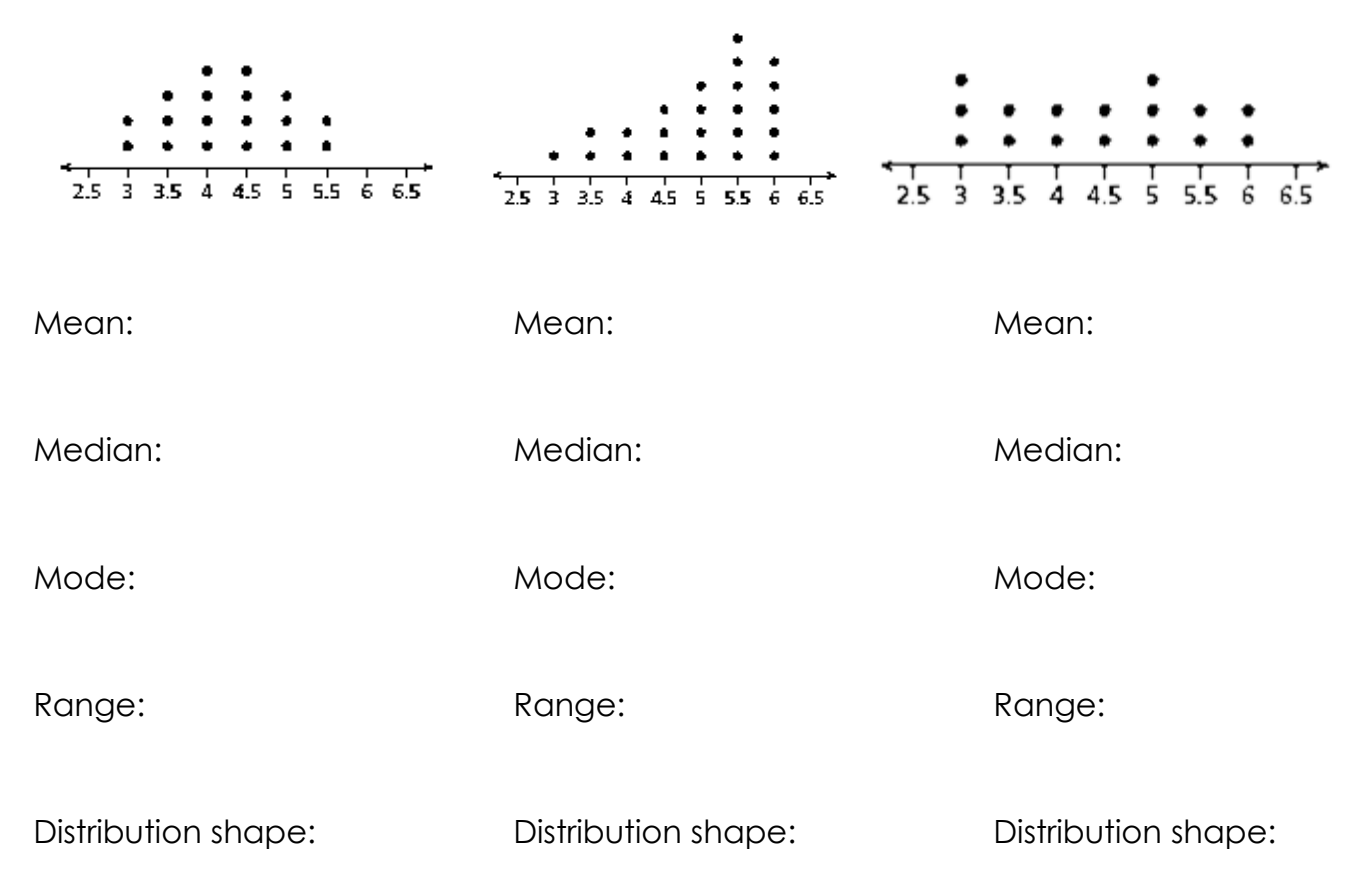

**Practice 3:** The following dot plot represents gold medals won at the Special Olympics:

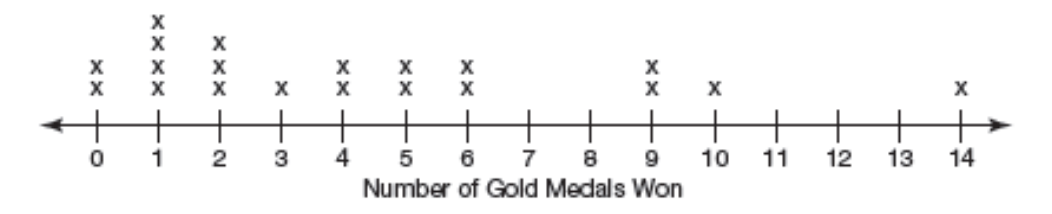

a. How many participants are represented in the dot plot?

b. How many participants won10 or more medals?

c. How many participants won less than 4 medals?

d. Describe the data distribution and interpret its meaning in terms of this problem situation.

**Practice 4:** The dot plot below shows the resting heart rate for 16 male students at Harrison. Use this to answer the following questions.

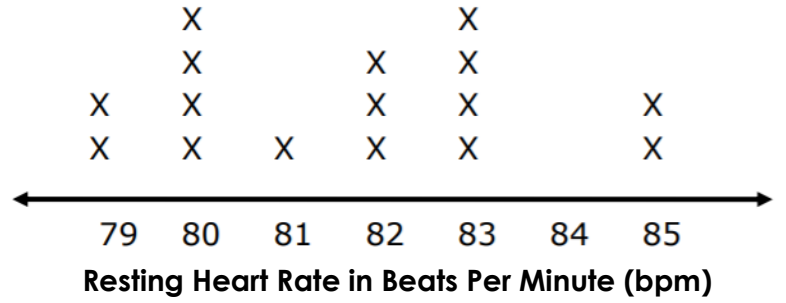

a. How many students had a resting heart rate of at least 83 bpm?

b. How many students had a rest heart rate of at most 81 bpm?

c. Write one sentence drawing a conclusion from the data.

**Histograms** *displays all the data by grouping* A **histogram** is a bar graph used to display the frequency of data divided into equal intervals, called **bins**. The bars must be of equal width and should touch, but not overlap. The height of each bar gives the frequency of the data.

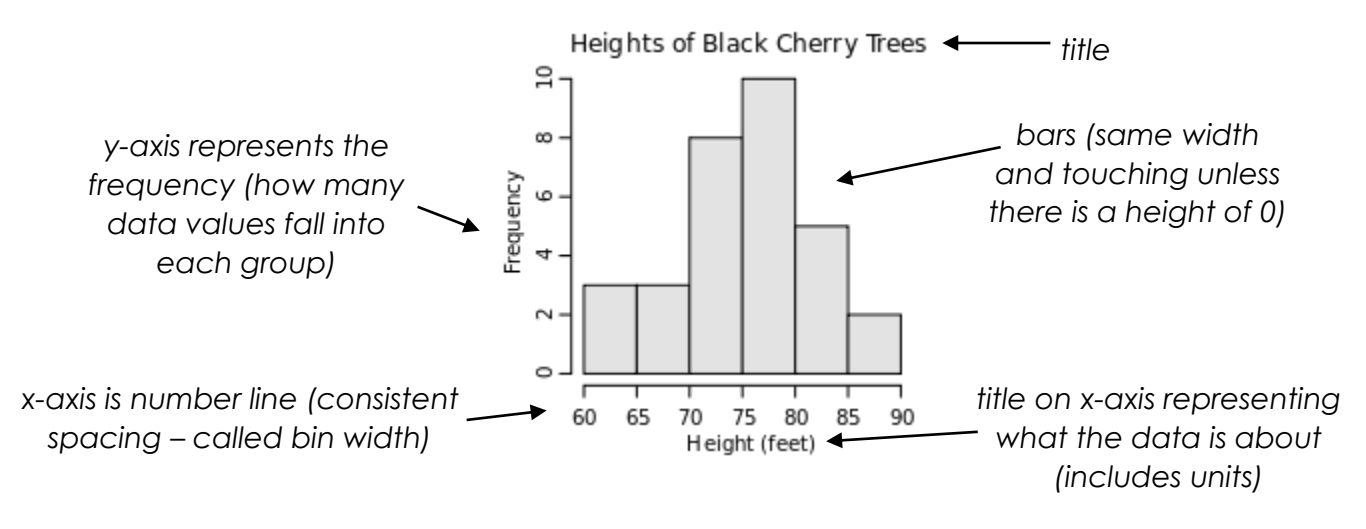

**Advantages of Histograms:** Good for determining the shape of data Convenient for representing large quantities of data

**Disadvantages of Histograms**: Cannot read exact values because data is grouped into categories

> More difficult to compare two data sets because measures of center and spread cannot be determined

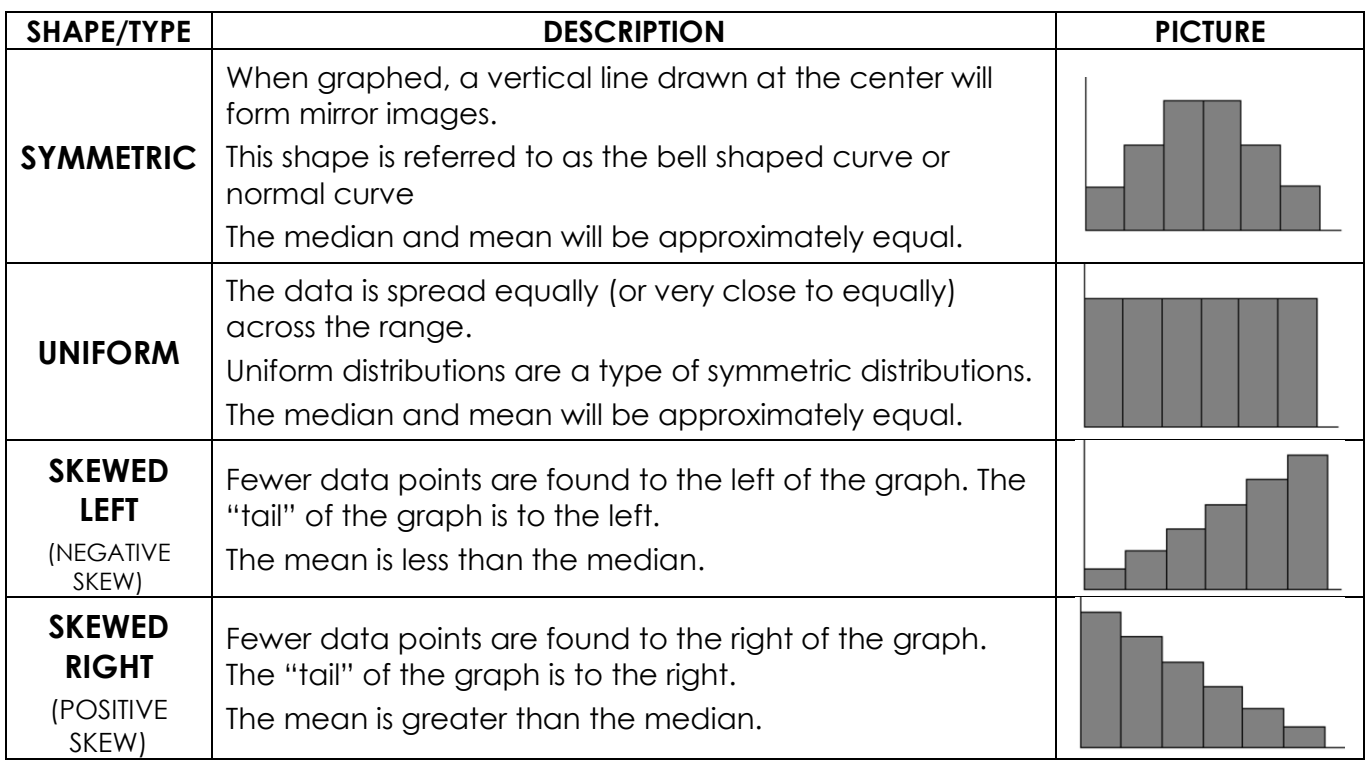

**Other Characterisitcs**

We can also describe the shapes of dot plots by describing the number of peaks the data has.

**Bi-Modal Distributions** have \_\_\_\_\_ peaks. **Uni-Modal Distributions** have \_\_\_\_ peak.

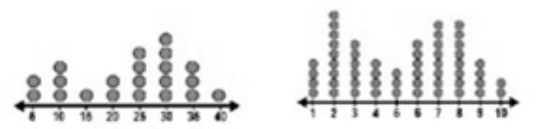

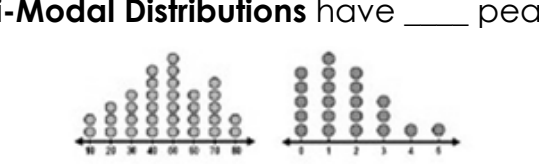

Data distributions modeled by dot plots can still have **outliers** – the outleirs however are not denoted with any special symbols. Outliers will typically be seen as dots that are far from the majority of the data.

Data sets can have no outliers, one outlier, or multiple outliers. Outliers can be found on the low end of the data, the high end of the data, or both.

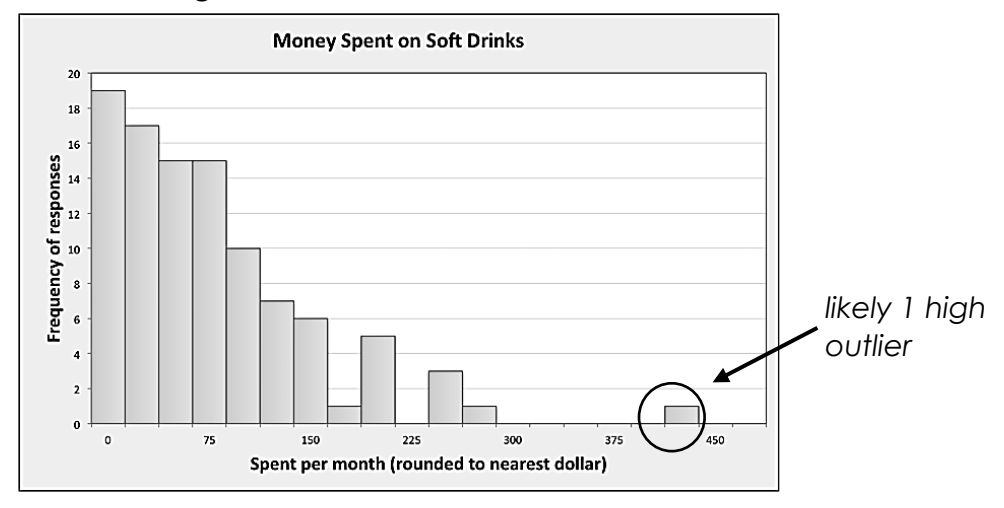

**Gaps** occur in dot plots when there are values on the number line at the bottom that do not have any data.

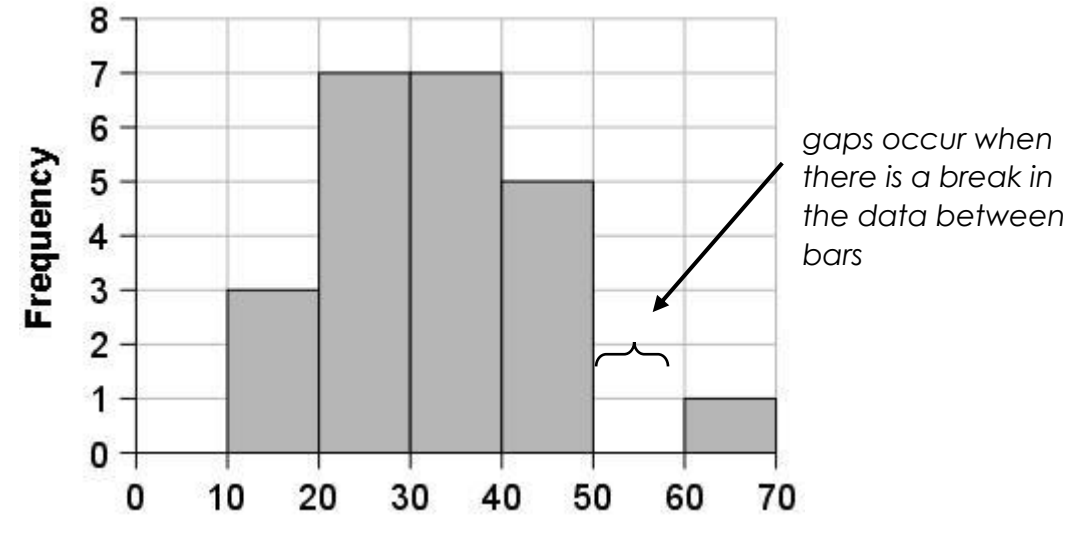

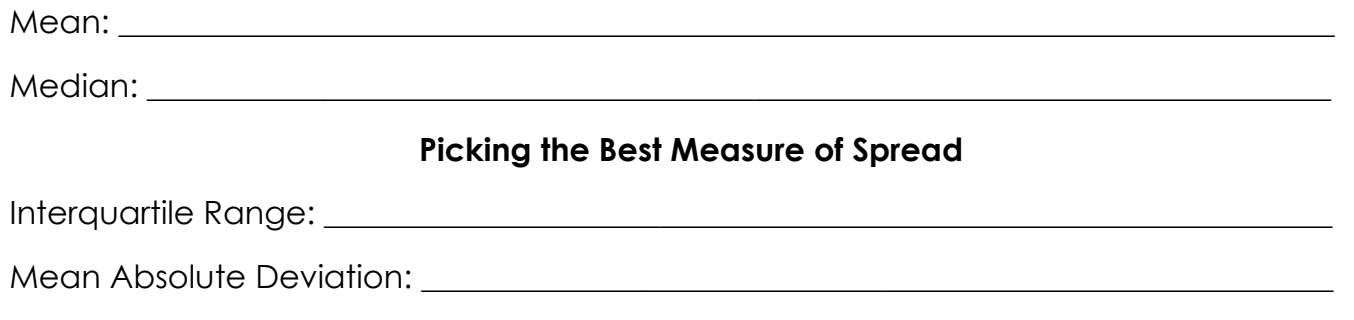

#### **Histogram Practice**

**Practice 1:** Describe the distribution of each histogram and if the mean is less, greater, or equal to the median. Then describe which would be a better measure of center; the median or mean.

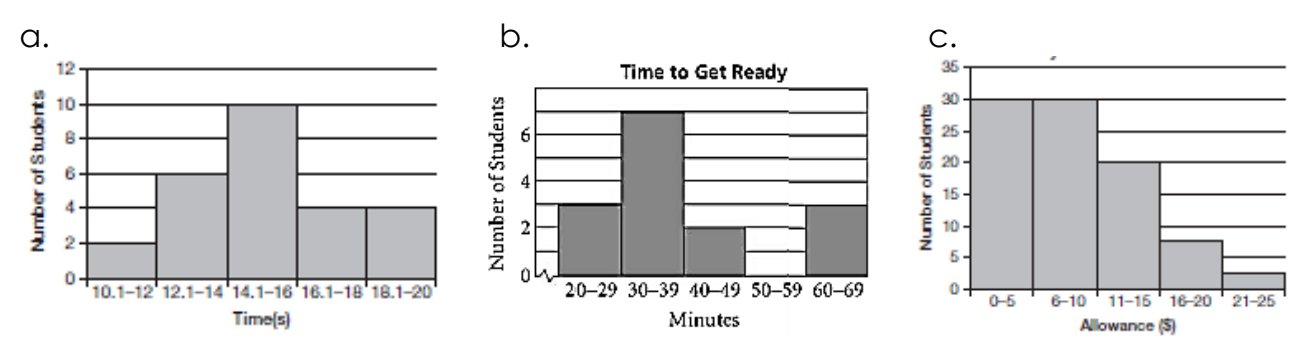

**Practice 2:** Use the histogram to answer the following questions about how the weight of puppies changes in 5 months.

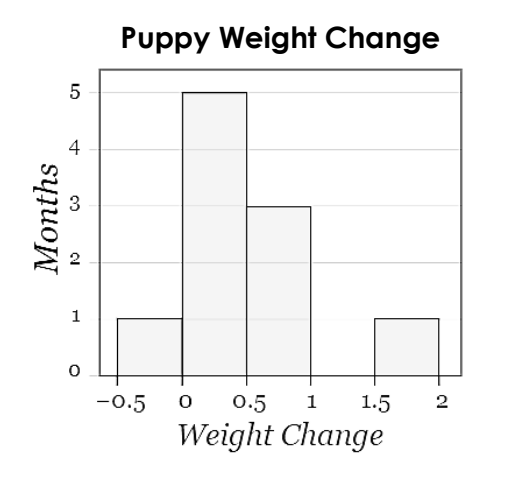

a. How many puppies are represented by the histogram?

b. How many puppies did not lose weight?

c. Based on the histogram, can you determine how many puppies gained 0.75 pounds?

d. How many puppies gained at least 0.5 pounds?

**Practice 3:** Analyze the given histogram which displays the ACT composite score of several randomly chosen students. **ACT Composite Scores** 

a. Describe the distribution and explain what it means in terms of the problem situation.

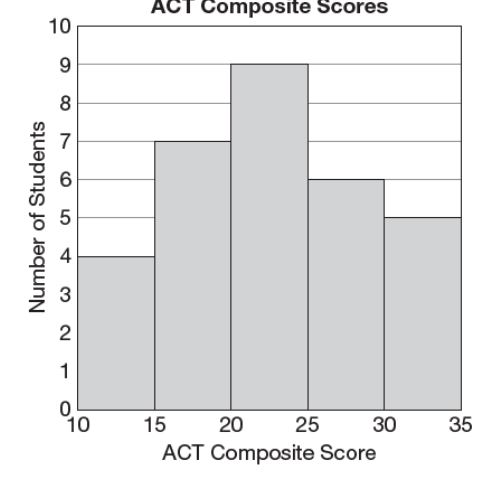

b. How many students had an ACT score of at least 20?

c. How many students had an ACT score less than 30?

d. How many students had an ACT score of exactly 25?

**Practice 4:** The histogram below shows how much time a sample of freshmen at Harrison High School spend playing video games. Use this graph to answer the following questions.

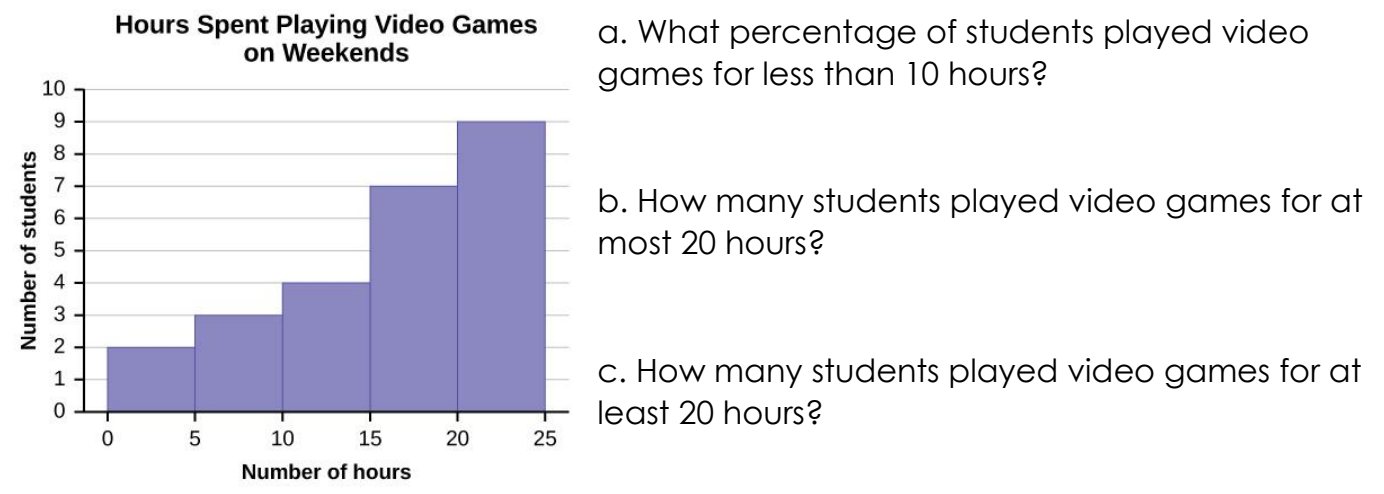

d. How many students played video games between 5 and 15 hours?

e. What is the maximum amount of time spent playing video games by a single student?

f. Would the mean number of hours spent playing video games be greater or less than the median number of hours spent playing video games? Explain how you know. (Hint: you do not need to do any calculations)

# **Comparing Data Sets**

**Scenario:** Coach Webb is trying to decide which two of his point guards he wants to start for the first round of play-offs. The data below shows the numbers of points scored by Jace and Tyler from the past six games.

Jace: 11, 11, 6, 26, 6, 12 Tyler: 15, 12, 13, 10, 9, 13

1. Without doing any calculations, who do you think Coach Webb should select as a starting player and why?

2. Identify the mean score for each player.

Jace: \_\_\_\_\_\_\_\_\_\_ Tyler: \_\_\_\_\_\_\_\_\_\_

3. Calculate the deviations for the points scored for each player. Then describe the deviation (ie: are they above the average, below the average, equal to the average)

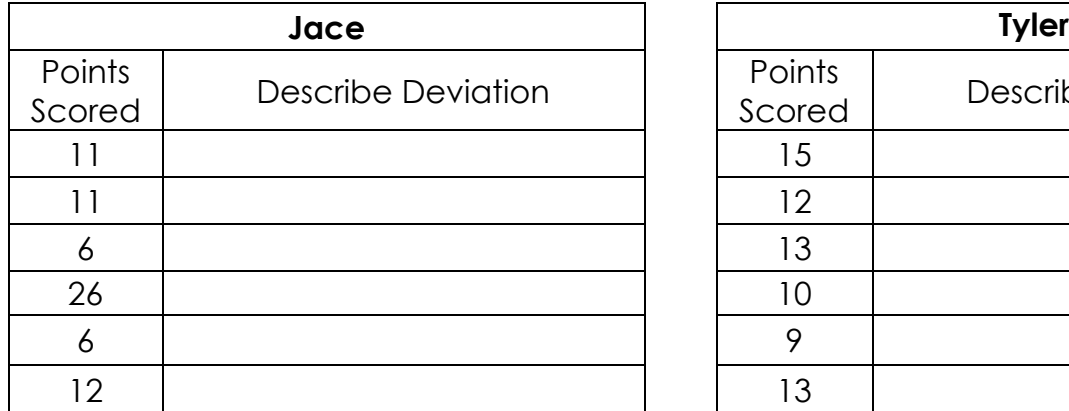

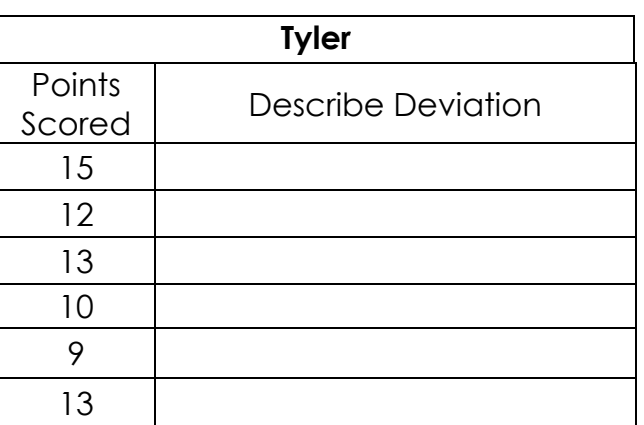

What do you notice about the deviations for each player?

4. For each player, find the sum of the deviations and then divide by the number of data values. Round your final answer to the nearest hundredth.

**Jace** Sum of Deviations: Divided by # of values = \_\_\_\_\_\_\_\_

**Tyler** Sum of Deviations: <u>\_\_\_\_\_\_</u> Divided by # of values = \_\_\_\_\_\_\_

5. The numbers that you just calculated are the mean absolute deviations (MAD). What does the mean absolute deviation tell you about each player?

6. If you were Coach Webb, which player would you choose to start in the play-off game and why?

#### **Comparing Measures of Center and Spread**

Measures of Center

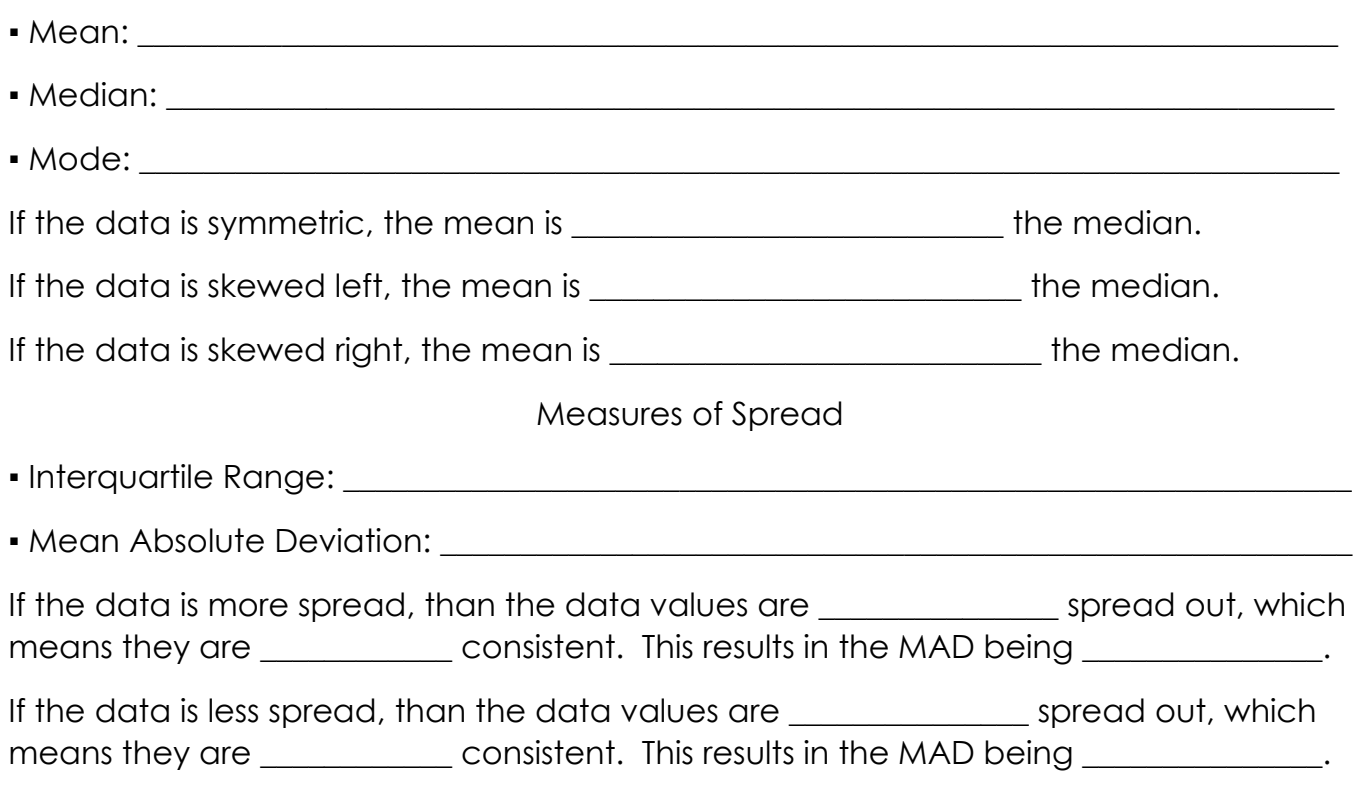

**Example 1:** Which data set will have the greater mean absolute deviation? Explain how you know.

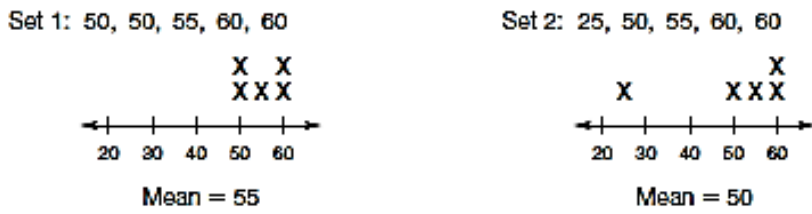

**Example 2:** The following data represents test scores from Unit 11 test.

#### **Unit 11 Test Scores: 81, 41, 89, 92, 80, 86, 77, 66, 84, 92, 97, 88, 77**

a. Compare the mean and median.

b. What type of distribution does the data create? What does this mean?

*Continued from previous page – data is copied below.*

Unit 11 Test Scores: 81, 41, 89, 92, 80, 86, 77, 66, 84, 92, 97, 88, 77

c. Do you think there are any outliers?

d. Which measure of center best describes the grades and why?

e. Which measure of spread best describes the grades and why?

f. Test scores from the Unit 12 Test are below.

Unit 12 Test Scores: 55, 89, 92, 75, 64, 87, 92, 91, 77, 63, 50, 81

Would the test scores of the Unit 11 Test or the Unit 12 Test have a lower mean absolute deviation (MAD)? Explain how you know without doing calculations.

g. Which test had a larger range of scores – the Unit 11 Test or the Unit 12 Test?

h. Which test had the lowest minimum score – the Unit 11 Test or the Unit 12 Test?

i. Which test had the highest maximum score – the Unit 11 Test or the Unit 12 Test?

**Example 3:** The histograms below show the scores of Mrs. Smith's first and second block class at Red Rock High School.

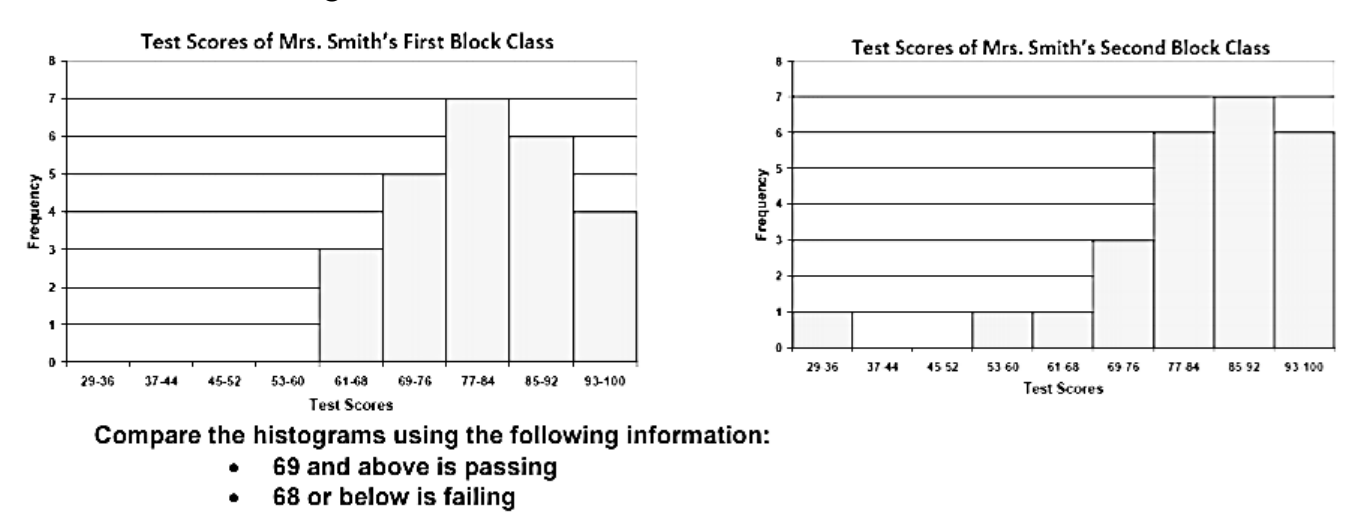

1. How many students are in her 1st and 2nd block class?

2. How many students failed the test in each class?

- 3. Which measure of center best describes the data and why?
- 4. Which class seemed to do better overall?

**Example 4:** Each girl in Mrs. Rainey's class and Ms. Walsh's class measured their own height. The heights were plotted on the dot plots below. Use the dot plots to compare the heights of the girls in the two classes.

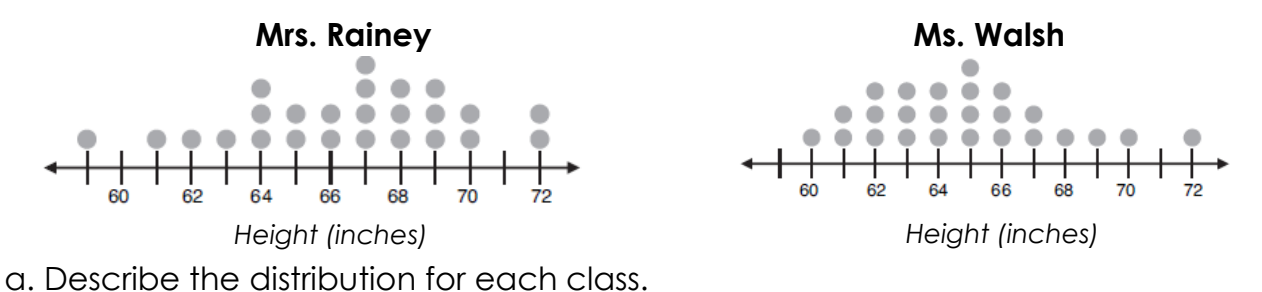

b. Which teacher has taller female students? How do you know by looking at the dot plots?

**Example 5:** The following box plots show the average monthly high temperatures for two years in Milwaukee and Honolulu. Use the box plots to answer the following questions.

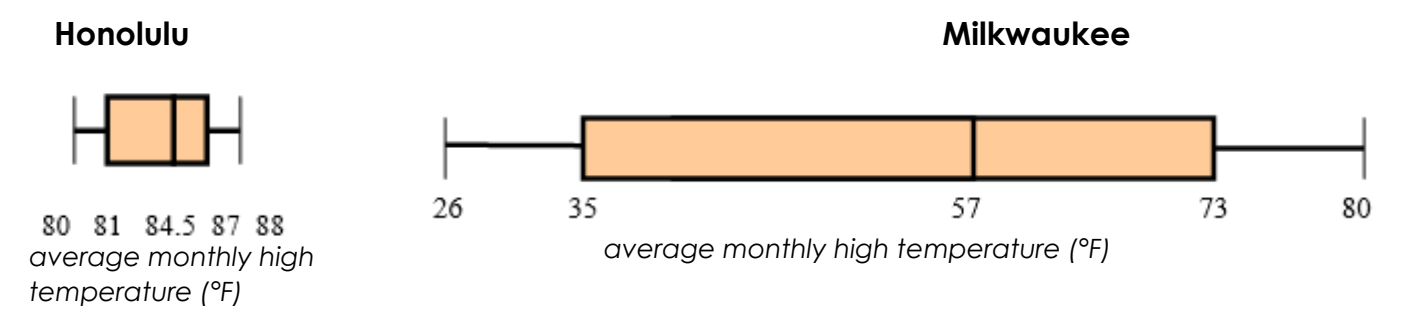

- a. What was the median temperature for both cities?
- b. What was the range for both cities?
- c. Which city has more spread in its data and why?
- d. Which city has a larger maximum?
- e. Which city has a smaller minimum?

**Examples 6:** The histograms below represent the amount of time students spend on their homework.

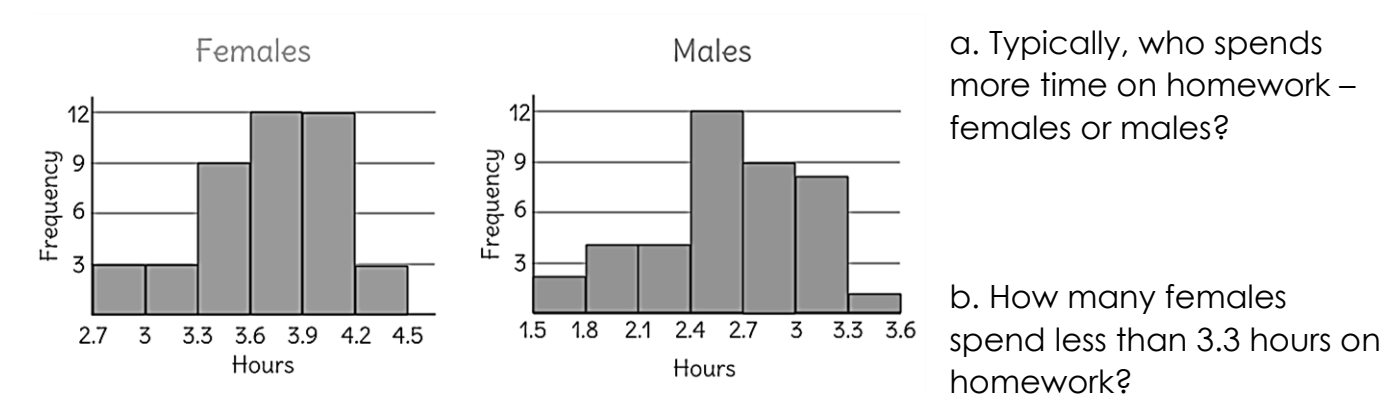

c. How many males spend less than 3.3 hours on homework?

# **Two Way Frequency Tables**

A **two way table** is a useful way to organize data that can be categorized by two variables.

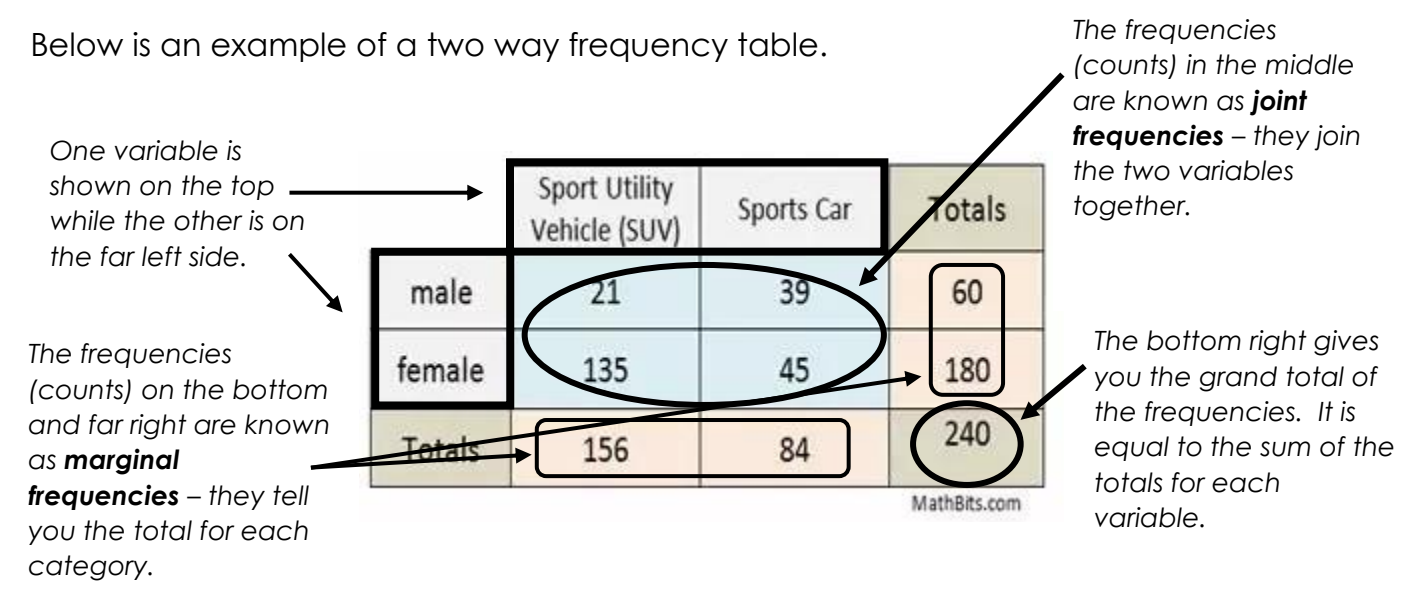

The following table shows the results of a poll of randomly selected high school students and their preference for either math or English. Before answering the questions below, calculate the marginal frequencies and grand total.

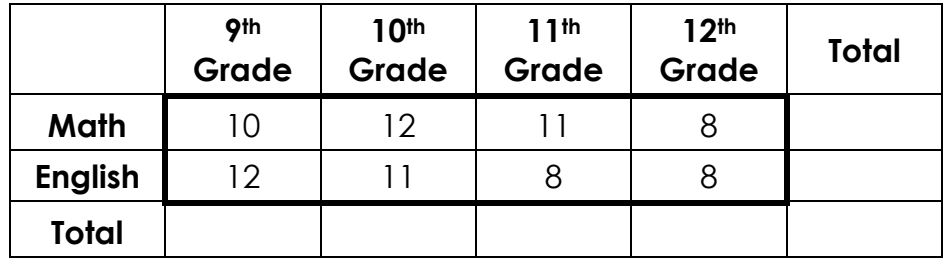

1. How many students are in 11<sup>th</sup> grade?

3. How many students prefer English and are in 12th grade?

2. How many students are in 9th grade and prefer math?

4. How many students are there total?

## Two Way Frequency Tables Practice

1) The table below shows the results from a survey given to freshmen at Harrison. Fill in the missing values into the table below and then answer the following questions:

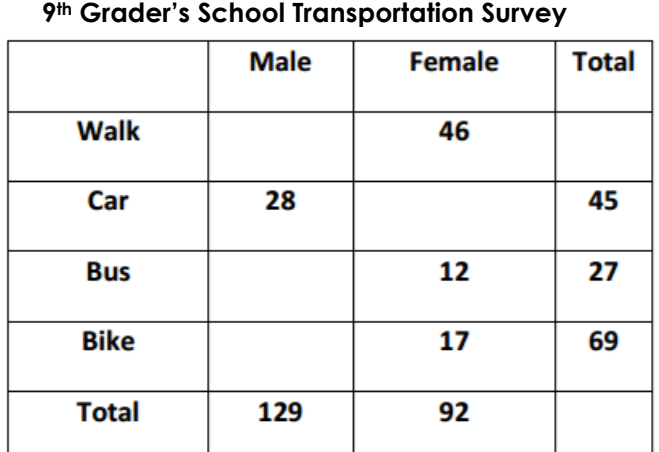

a. How many students are there total?

b. How many 9<sup>th</sup> boys walk to school?

c. How many 9th girls ride their bike to school?

 $\perp$  d. How many males took the survey?

2) The table below represents the favorite meals of 9<sup>th</sup> and 10<sup>th</sup> graders. Use the table to answer the following questions.

Equarity Moole of Chudante

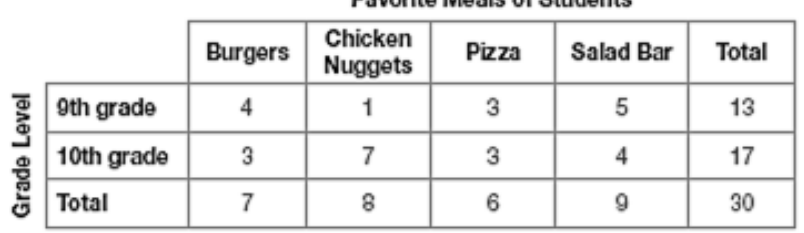

a. How many 9<sup>th</sup> graders participated in the survey?

b. How many students prefer chicken nuggets?

d. Which meal is the least favorite of all students?

e. Which meal is the least favorite of 9th graders?

c. How many students prefer burgers?

f. Which meal is most favorite of 10th graders?

## Relative Frequencies

A **relative frequency** is the frequency that an event occurs divided by the total number of events.

Example: If your team has won 9 games from a total of 12 games played…

The **frequency** of winning is **the final structure**.

The **percent** of games won is \_\_\_\_\_\_\_\_\_\_\_\_\_\_\_\_.

The **relative frequency** of winning is **the relative frequency** of winning is

Below is the two-way frequency table that we initially looked at. It shows the results of a poll of randomly selected high school students and their preference for either math or English.

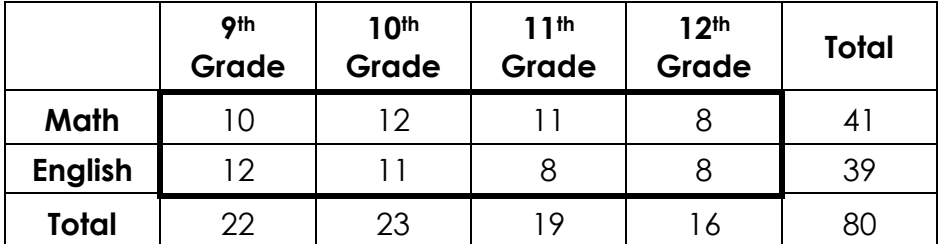

On the table below, use the information from the original table to calculate the joint relative frequencies and marginal relative frequencies.

To calculate **joint relative frequencies**, take each joint frequency and divide by the grand total. Round to the nearest thousandth for this example.

The calculate **marginal relative frequencies**, find the sum of the joint relative frequencies for each row and column. Round to the nearest thousandth for this example.

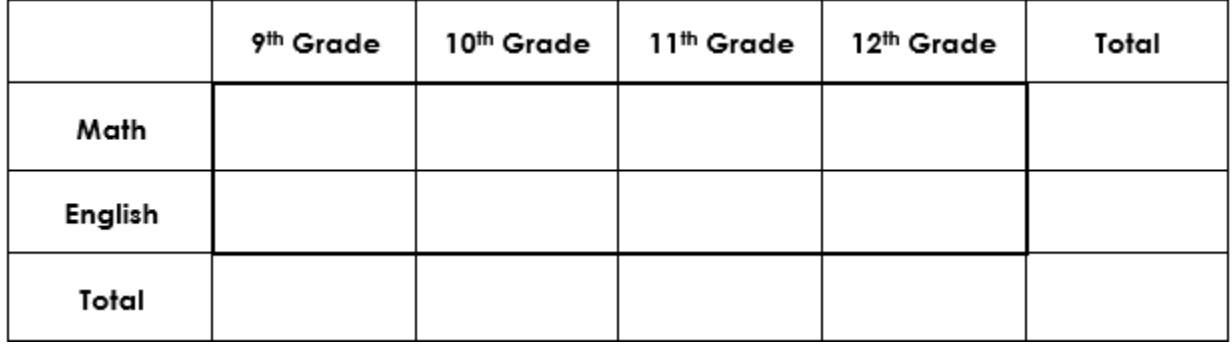

a) What percent of students are in 10<sup>th</sup> grade and like English?

b) What percent of students like math?

c) What percent of students like Math and are in 12th grade?

d) What percent of those surveyed were seniors?

## Practice with Relative Frequencies

1) One hundred people who frequently get migraine headaches were chosen to participate in a study of new anti-headache medicine. Some of the participants were given the medicine; others were not. After one week, the participants were asked if they got a headache during the week. The two way frequency table summarizes the results. Create a table showing the joint relative frequencies and marginal relative frequencies. Round to the nearest hundredth for this problem.

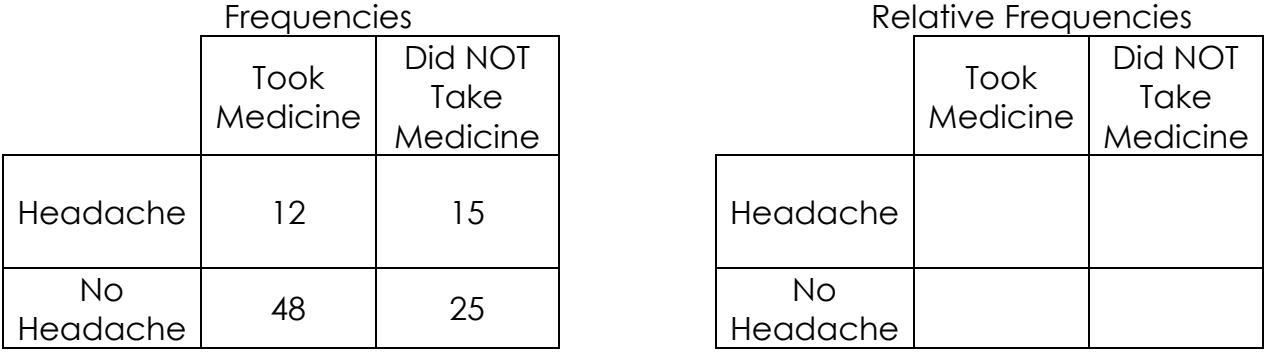

a. What is the relative frequency of participants that had a headache?

b. What is the relative frequency of participants that did NOT take the medicine AND had a headache?

2) Create a relative frequency table to represent the favorite movies of students.

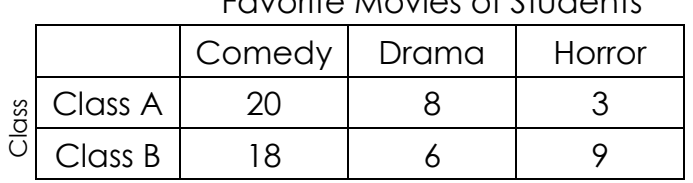

#### Favorite Movies of Students

Favorite Movies of Students

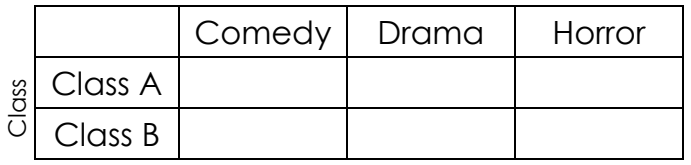

a. What percent of people prefer to watch comedies?

b. What percent of people prefer to watch horror movies?

c. What percent of people are from class A and prefer to watch drama movies?

d. Which class prefers watching horror movies?

## Conditional Frequencies

A **conditional frequency** is restricted to a particular group (or subgroup). Conditional frequencies are typically identified by the words "given that" or "if" or "what percent of (insert condition)". They do NOT come from the total data, but from a row or column total.

To calculate a conditional frequency, divide the joint frequency by the marginal frequency (does not matter if they are the frequencies or relative frequencies).

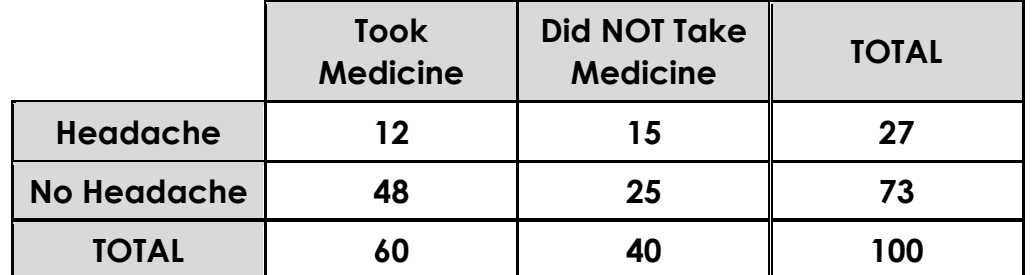

 $\star$  Note: When a question asks you to find the probability, it is asking for the relative frequency. This means that your answer should be in the form of a

1. What is the probability that a participant did not get a headache if they took the medicine?

2. What is the probability that a participant took medicine given they did not have a headache?

3. What is the probability that a participant took medicine given they did have a headache?

4. If we know that a participant did not take medicine, what is the probability that they had a headache?

5. How many participants took the medicine?

6. How many participants took the medicine and did not have a headache?

7. What percent of participants had a headache and took medicine?

## Conditional Frequencies Practice

1) Students were surveyed about whether or not they have a pet and if they are allergic or not to animals. The results are below:

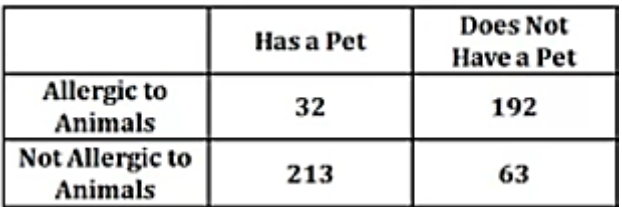

a. What percent of those surveyed who are allergic to animals have a pet?

b. What is the probability that a person who is not allergic to animals has a pet?

c. Given that someone has a pet, what is the probability that they are allergic to animals?

d. What percent of those who have a pet are not allergic to animals?

2) The following contains the scores of the latest math project. Use the table to answer the following questions:

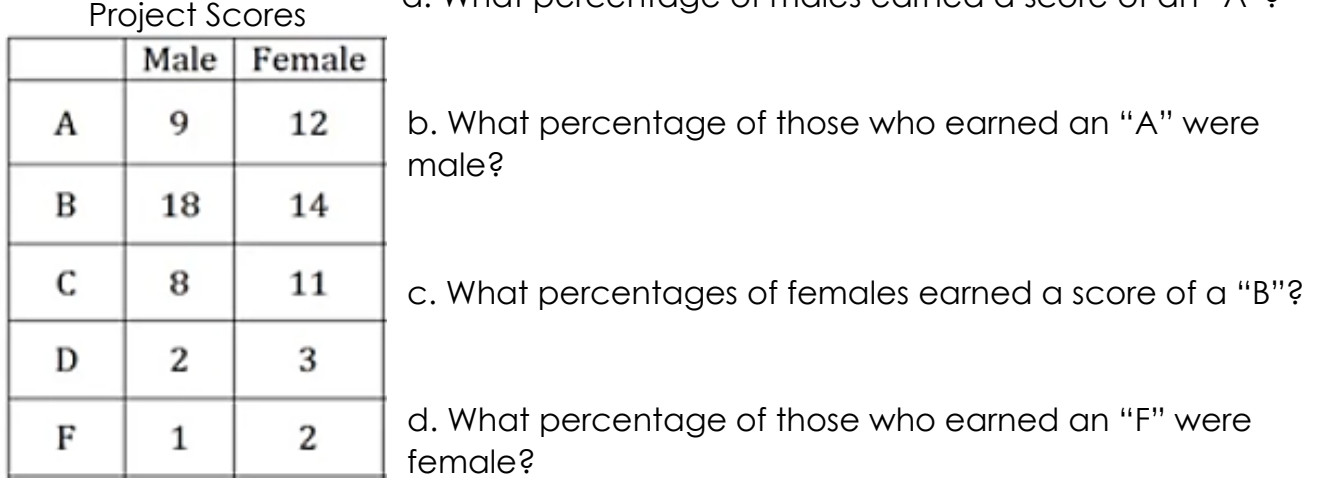

a. What percentage of males earned a score of an "A"?

e. Given that a student earned a "C", what is the probability that they are male?

The table below shows concession stand sales at last night's soccer game. Use this information to answer the questions on this page.

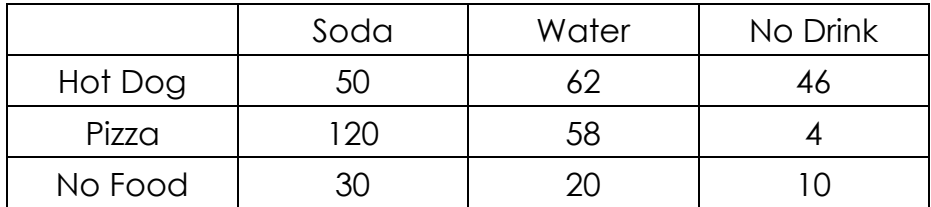

1) How many people ordered a soda?

2) Given that a person ordered a hot dog, what is the probability that they also ordered a soda?

3) What is the relative frequency of people of ordered pizza and water?

- 4) What percent of people ordered no food?
- 5) Find the relative frequency of people who ordered no food and no drink.
- 6) What is the probability that a person ordered soda and pizza?

7) What is the probability that a person ordered no drink given that they ordered pizza?

8) We know that Sarah ordered a soda. What is the probability that she ordered a hot dog?

- 9) What is the probability that a person ordered no drink?
- 10) How many people ordered only pizza?

# **Scatterplots and Correlation**

A **scatterplot** is a graph of data pairs (x, y). An example of a scatterplot is below.

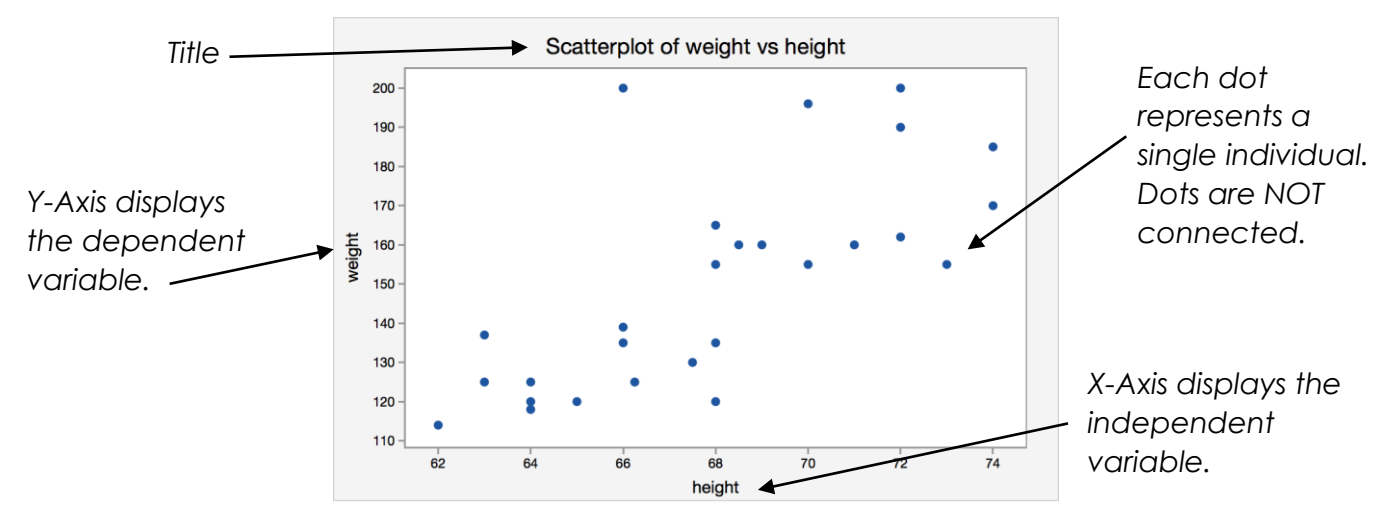

Scatterplots are typically used to describe relationships, called **correlations,** between two variables (bi-variate). The **correlation coefficient** describes how well a line fits the data. A **trend line** can be drawn to help determine correlation.

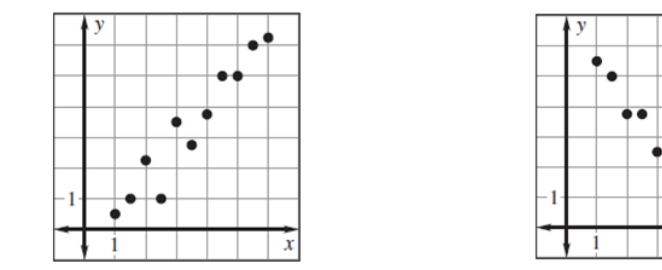

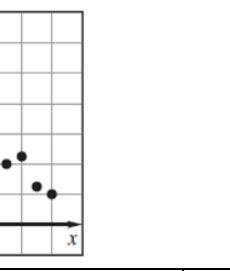

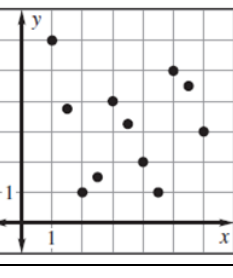

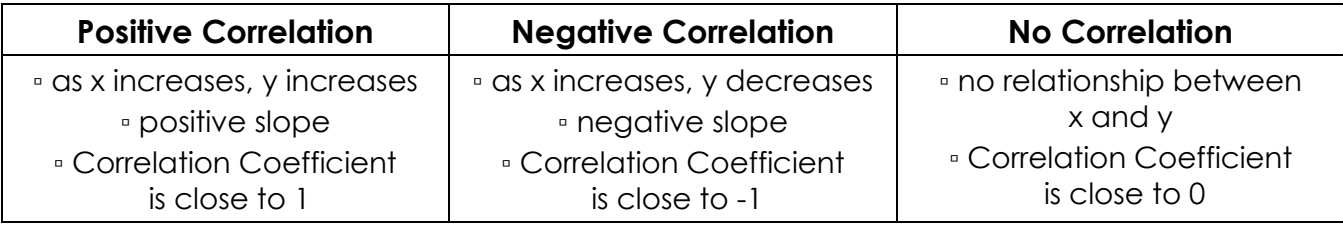

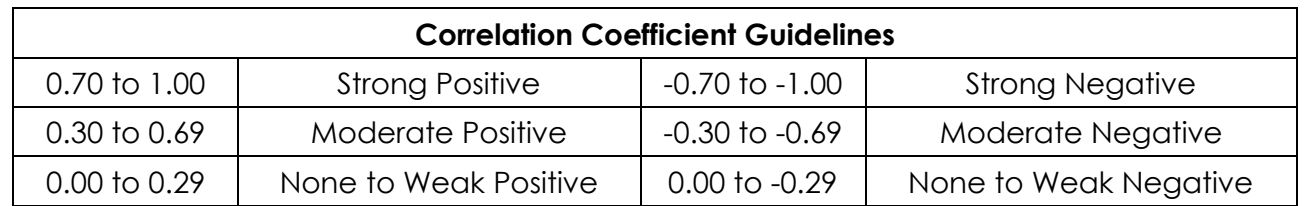

**Example:** Describe the correlation of each scatterplot below. Be sure to include direction and strength in your description.

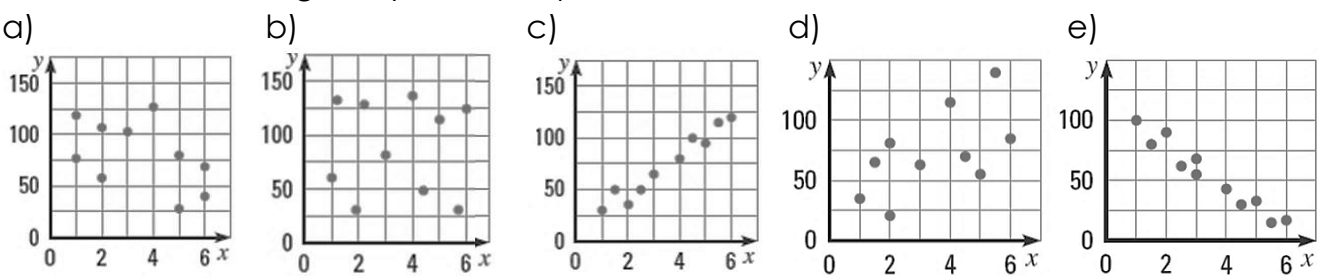

**Example 1:** Describe the scatterplot that best describes the scenario below and explain why you chose that graph.

> Graph A Graph B Graph C 60 60 20 Height (in.) Height (in.) Height (in.) 40 40  $\overline{\mathbf{0}}$ 'n 20 20  $\mathbf 0$ o 20 40 60 20 40 60 Time (days) Time (days) Time (days)

Scenario: *The relationship between the number of days since a sunflower seed was planted and the height of the plant.*

I think graph \_\_\_\_ best represents this scenario because:

**Example 2:** Describe the correlation you would expect to see between each pair of data sets.

 $\_$  , and the set of the set of the set of the set of the set of the set of the set of the set of the set of the set of the set of the set of the set of the set of the set of the set of the set of the set of the set of th

 $\_$  , and the set of the set of the set of the set of the set of the set of the set of the set of the set of the set of the set of the set of the set of the set of the set of the set of the set of the set of the set of th

*Positive Correlation: When the variables go in the \_\_\_\_\_\_\_\_ direction. (* $\Lambda$ *,*  $\Lambda$  *or*  $\star$ *,*  $\star$ *) Negative Correlation: When the variables go in \_\_\_\_\_\_\_\_\_\_\_\_\_\_\_ directions. (* $\forall$ *,*  $\land$  *or*  $\forall$ *,*  $\forall$ *)* 

a. The number of hours you work vs the amount of money in your bank account:

*positive correlation negative correlation no correlation*

b. The number of hours workers receive safety training vs the number of accidents on the job:

*positive correlation negative correlation no correlation*

c. The number of students at Harrison vs the number of dogs in Kennesaw:

*positive correlation negative correlation no correlation*

d. The number of meals eaten vs the number of cars on I-75 throughout the day:

*positive correlation negative correlation no correlation*

e. The number of calories burned/lost vs the amount of hours you worked out:

*positive correlation negative correlation no correlation*

# **Linear Regression**

When given a scatterplot of data, we can use our calculators to run a linear regression model. This linear regression model (also called the least-squares regression), would give us the BEST line of best for the data.

Calculating Linear Regression (TI-83/TI-84)

1) Press 2<sup>nd</sup>, 0, x<sup>-1</sup>, and scroll down until you see Diagnostic**On**. Press ENTER twice – your screen should then say "Done"

2) Press STAT, then ENTER.

3) To clear L<sub>1</sub>, press  $\bigwedge$  to the go to the very top, CLEAR,  $\bigtriangledown$ . Then press  $\bigtriangledown$  to go to L<sub>2</sub>. To clear L<sub>2</sub>, press press  $\overline{P}$  to the go to the very top, CLEAR,  $\overline{W}$ .  $\star$  **NEVER PRESS DELETE** $\star$ 

4) Type your data for the x-variable into  $L_1$ . Be sure to hit ENTER after each number. You do NOT need to order your data first.

5) Press  $\rightarrow$  to go to L<sub>2</sub>. Type your data for the y-variable into L<sub>2</sub>. Be sure to hit ENTER after each number. You do NOT need to order your data first. NORMAL FLOAT AUTO REAL RADIAN MP

4) Once all of your data is entered, press  $\overline{STAT}$ , then  $\overline{\rightarrow}$  and select option 4:LinReg(ax+b). You can do this by either scrolling down to 4 and pressing **ENTER** or just pressing the 4 on the keyboard.

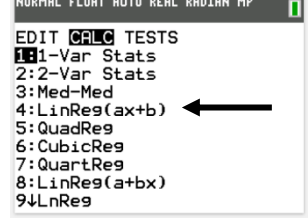

5) Your screen will then look like one of the following:

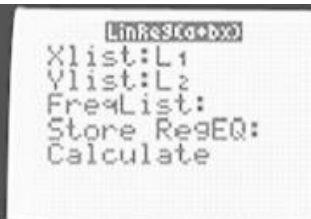

Make sure it says XIist:  $L_1$  and YIist:  $L_2$ . FreqList Press ENTER. Your calculator and Store RegEQ are blank. Press ENTER until automatically assigns L<sub>1</sub> to Xlist and screen changes. L<sub>2</sub> to Ylist.

**CONTRACTOR** TT-83 Phs LinReg(ax+b)

6) Your screen will then change to this:

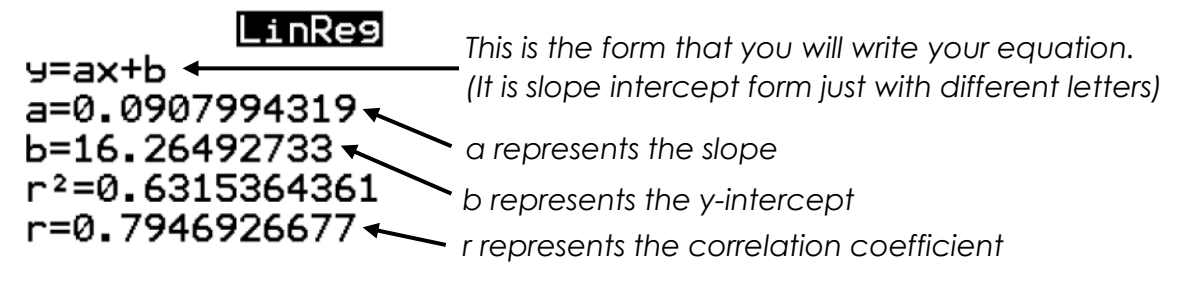

 *Be sure to check the signs of a, b, and r. Round to the nearest hundredth for a and b and the nearest thousandth for r unless told otherwise.*

1) Using your calculator, find the linear regression model for the data below.

Taylor had guests for dinner at her house eight times and has recorded the number of guests and the total costs for each meal in the table below:

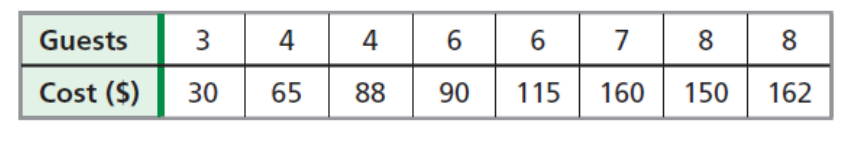

*a = \_\_\_\_\_\_\_\_\_\_\_ b = \_\_\_\_\_\_\_\_\_\_\_\_ r = \_\_\_\_\_\_\_\_\_\_\_\_\_\_*

Linear Regression Model: \_\_\_\_\_\_\_\_\_\_\_\_\_\_\_\_\_\_\_\_\_\_\_\_\_\_\_\_\_\_\_\_\_\_\_\_\_\_\_\_\_\_\_\_\_\_\_\_

Correlation: \_\_\_\_\_\_\_\_\_\_\_\_\_\_\_\_\_\_\_\_\_\_\_\_\_\_\_\_\_\_\_\_\_\_\_\_\_\_\_\_\_\_\_\_\_\_\_\_\_\_\_\_\_\_\_\_\_\_\_\_\_

Now use your linear regression model and information above to answer the following questions.

a) Predict the cost for 2 guests to have a meal.

b) If a meal costs \$89.78, how many guests were there?

c) Interpret what the slope means in context.

*When interpreting the slope, follow this general guide: As (x context) increases by 1 (x-unit), the number of (y context) increases/decreases by (slope # with y-units).*

d) Interpret what the y-intercept means in context.

*When interpreting the y-intercept, follow this general guide: For 0 (x context), the number of (y context) is (y-intercept #).* 2) The table below gives the number of people, y, who attended each of the first seven football games, x, of the season.

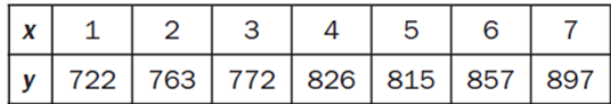

a) Create a scatterplot of the data. b) Calculate the linear regression

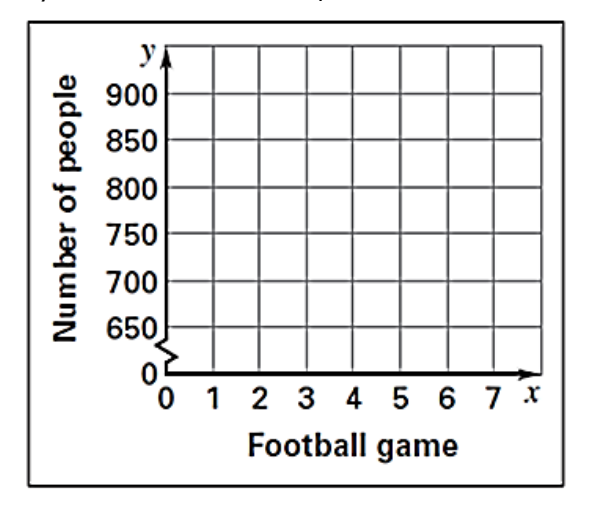

equation. Round your decimals to the nearest tenth.

 $a =$   $b =$   $b =$ 

Equation: \_\_\_\_\_\_\_\_\_\_\_\_\_\_\_\_\_\_\_\_\_\_\_\_\_\_\_\_\_\_\_

c) Identify the correlation coefficient. What does that tell you about the relationship between the two variables?

d) Interpret the slope. Does it make sense?

e) Interpret the y-intercept. Does it make sense?

f) Using your regression equation, predict the number of people at the last game if there are 9 home games this season.

3) Here is data from a group of students who measured the size of their hand in inches and counted the number of starbursts they could grab at one time.

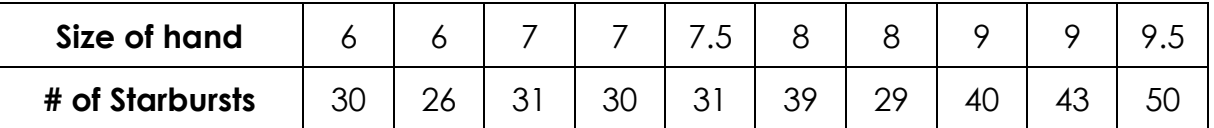

a) Calculate the linear regression equation. Round all decimals to the nearest tenth.

b) Interpret the slope. Does it make sense?

c) Interpret the y-intercept. Does it make sense?

4) The table below gives the amount of time students in a class studied for a test and their test scores. Create a scatterplot. Then calculate the linear regression model.

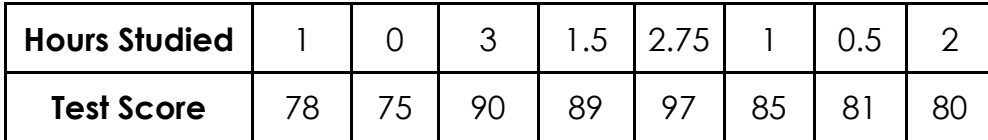

a) Linear Regression Equation: 100<sup>4 y</sup> \_\_\_\_\_\_\_\_\_\_\_\_\_\_\_\_\_\_\_\_\_\_\_\_\_\_\_\_\_\_\_\_\_\_\_\_\_\_\_\_\_\_\_ 95 b) Correlation Coefficient (r): \_\_\_\_\_\_\_\_\_\_\_\_\_ 90 85 c) Type of Correlation: \_\_\_\_\_\_\_\_\_\_\_\_\_\_\_\_\_\_\_\_\_\_ 80 75 d) Using the linear regression equation predict a students test score if they studied for 4 hours. 70 65  $\mathbf{x}$ 60  $0.0$  $0.5$  $1.0$  $1.5$  $2.0$  $2.5$  $3.0$  $3.5$ 4.0 e) Explain what the y-intercept means in context. ¥

f) Explain what the slope means in context.

5) The table below gives the estimated world population (in billions) for various years.

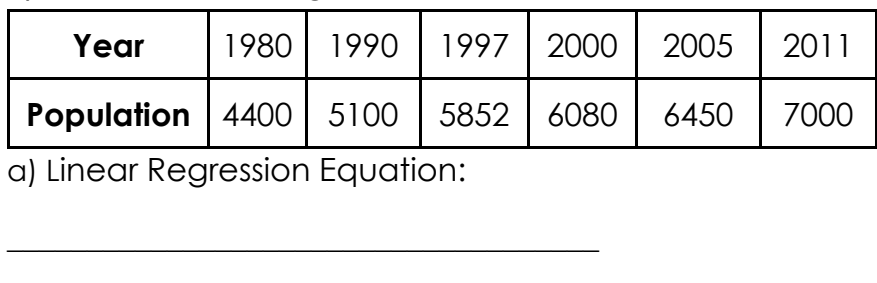

b) Correlation Coefficient (r): \_\_\_\_\_\_\_\_\_\_\_\_\_\_\_\_\_\_\_\_\_\_

c) Type of Correlation: \_\_\_\_\_\_\_\_\_\_\_\_\_\_\_\_\_\_\_\_\_\_\_\_\_\_\_\_\_

d) Using the linear regression equation predict the world population in the year 2030.

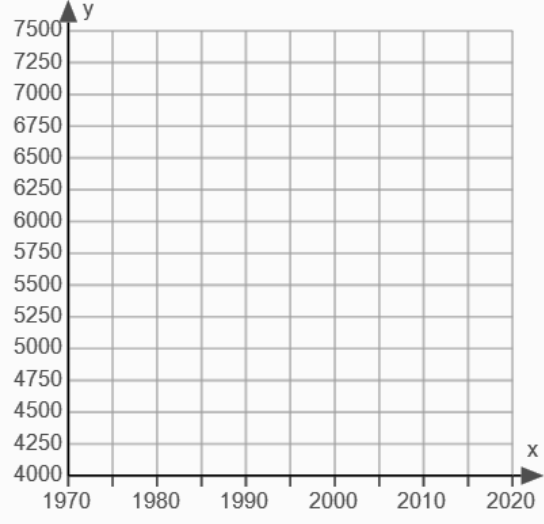

# Extra Practice

Decide whether each scenario has a positive, negative, or no correlation. Remember to think **generally**!

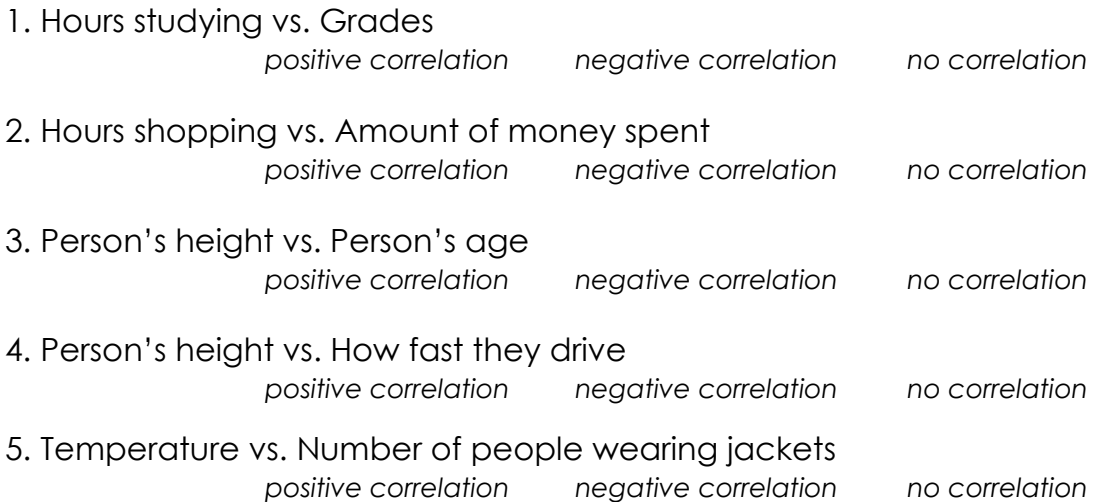

2. The table shows the average and maximum longevity of various animals in captivity.

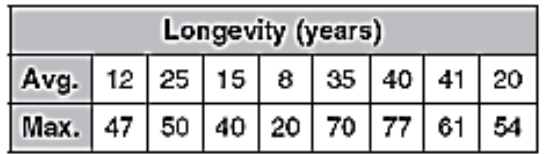

a) Draw a scatterplot and determine, what relationship, if any, exists in the data.

b) Calculate the linear regression equation.

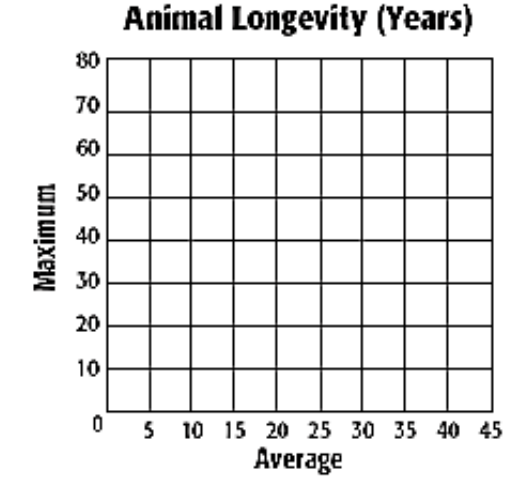

c) Use your equation to predict the maximum life span of an animal that has an average life span of 17 years. *Round to the nearest tenth if needed.*

d) If an animal has a maximum life span of 30 years, what is the average life span of the animal? *Round to the nearest tenth if needed.*